Ozon Tech 2023

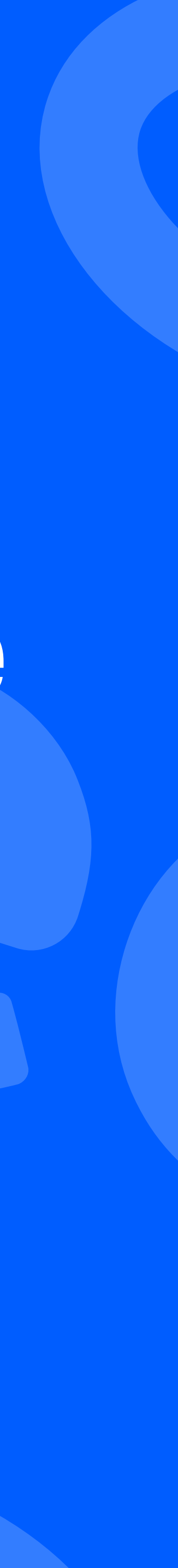

# ozontech

# Как мы оптимизировали запуски е2е и дооптимизировались Алексей Романов, ведущий инженер по АТ в Ozon.Fintech

### • Ведущий инженер по АТ в Ozon.Fintech

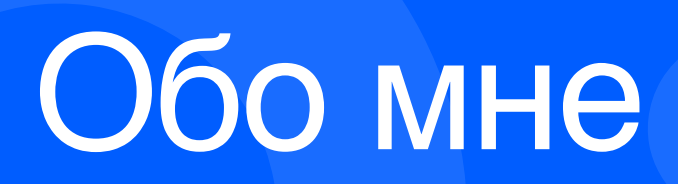

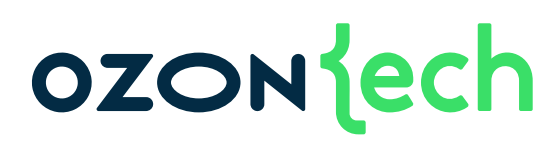

• Пишу сложные моки

• Оптимизирую запуск интеграционных тестов

### Алексей Романов

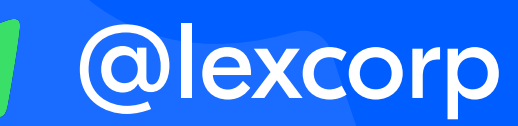

План выступления

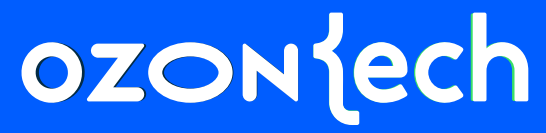

1. Контекст 2. Проблематика

3. Открытие

4. Реализация

# 5. Осознание

## 6. Результаты

7. Выводы

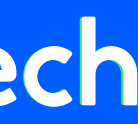

# Контекст

1

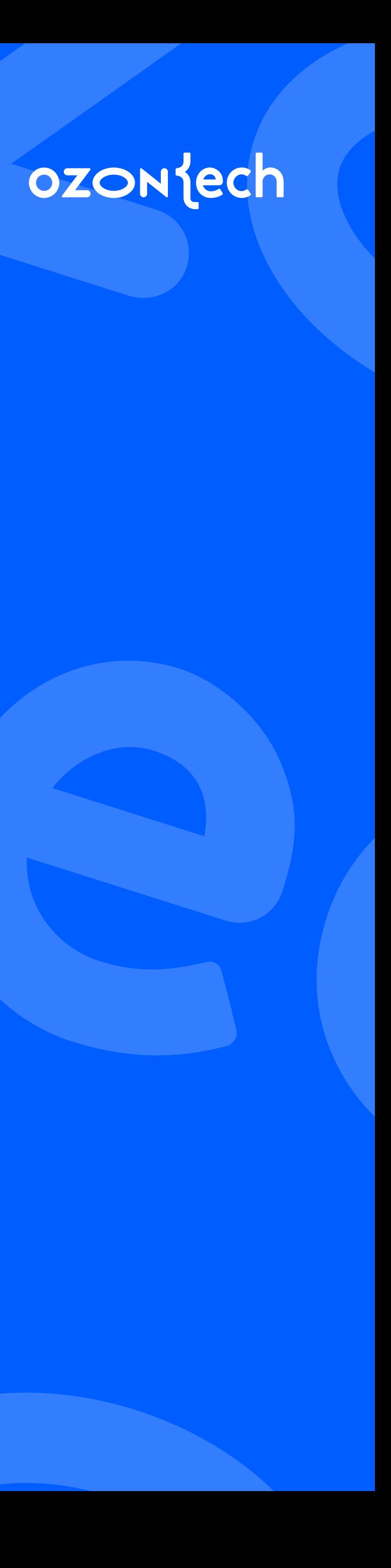

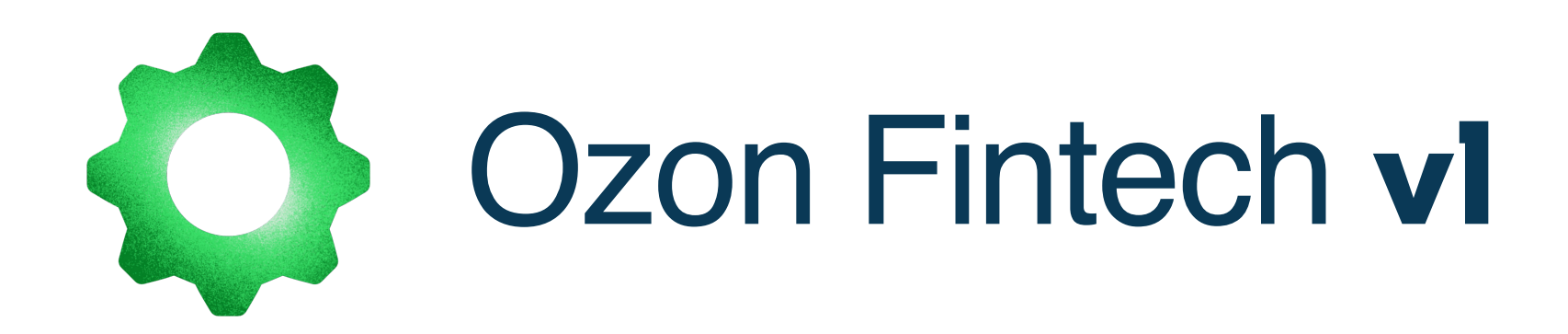

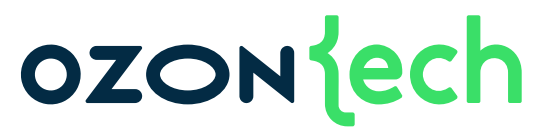

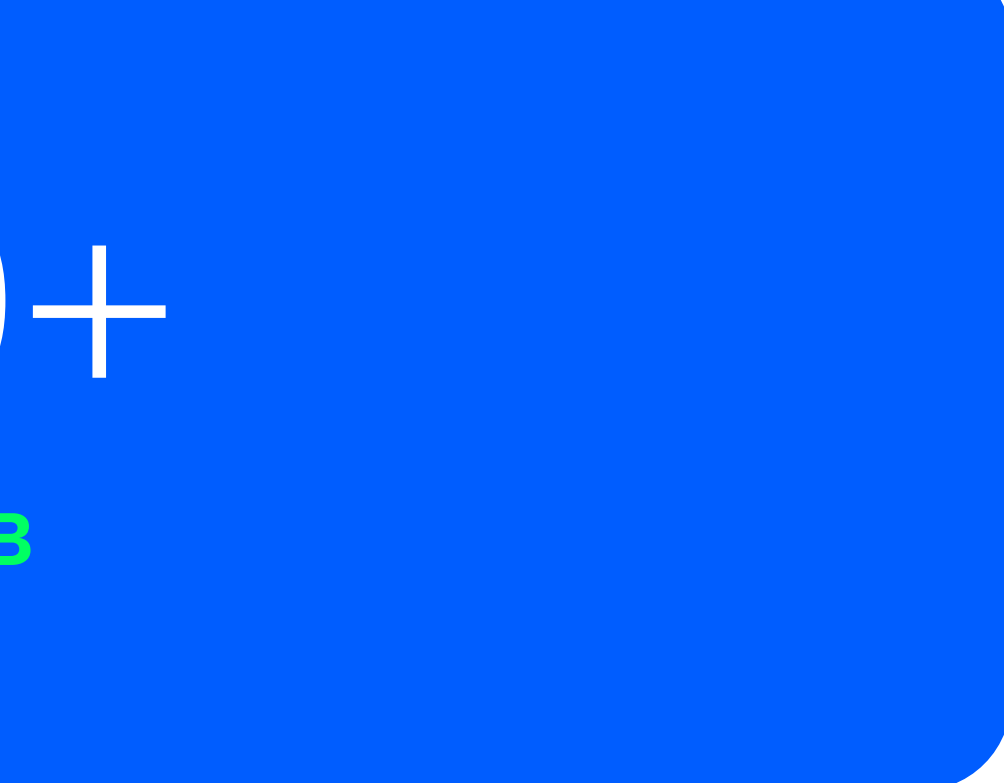

# 300+ релизов в неделю

200+ сервисов

# 750+ прогонов в неделю

1500+ автотестов

# ~15-25 мин прогон по сервисам

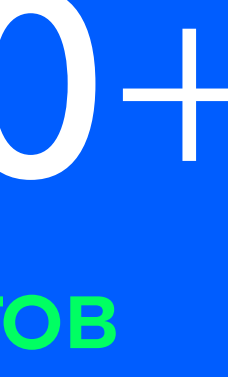

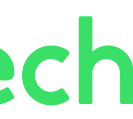

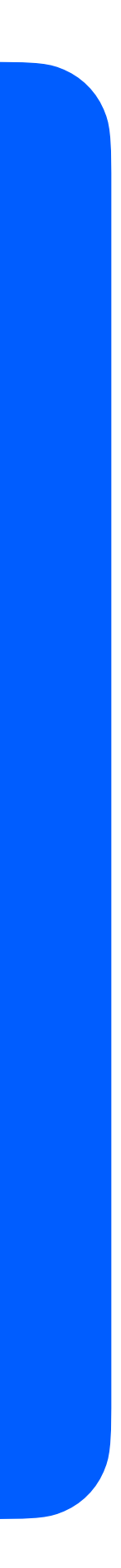

### Погружаемся в контекст

### Стек автотестов

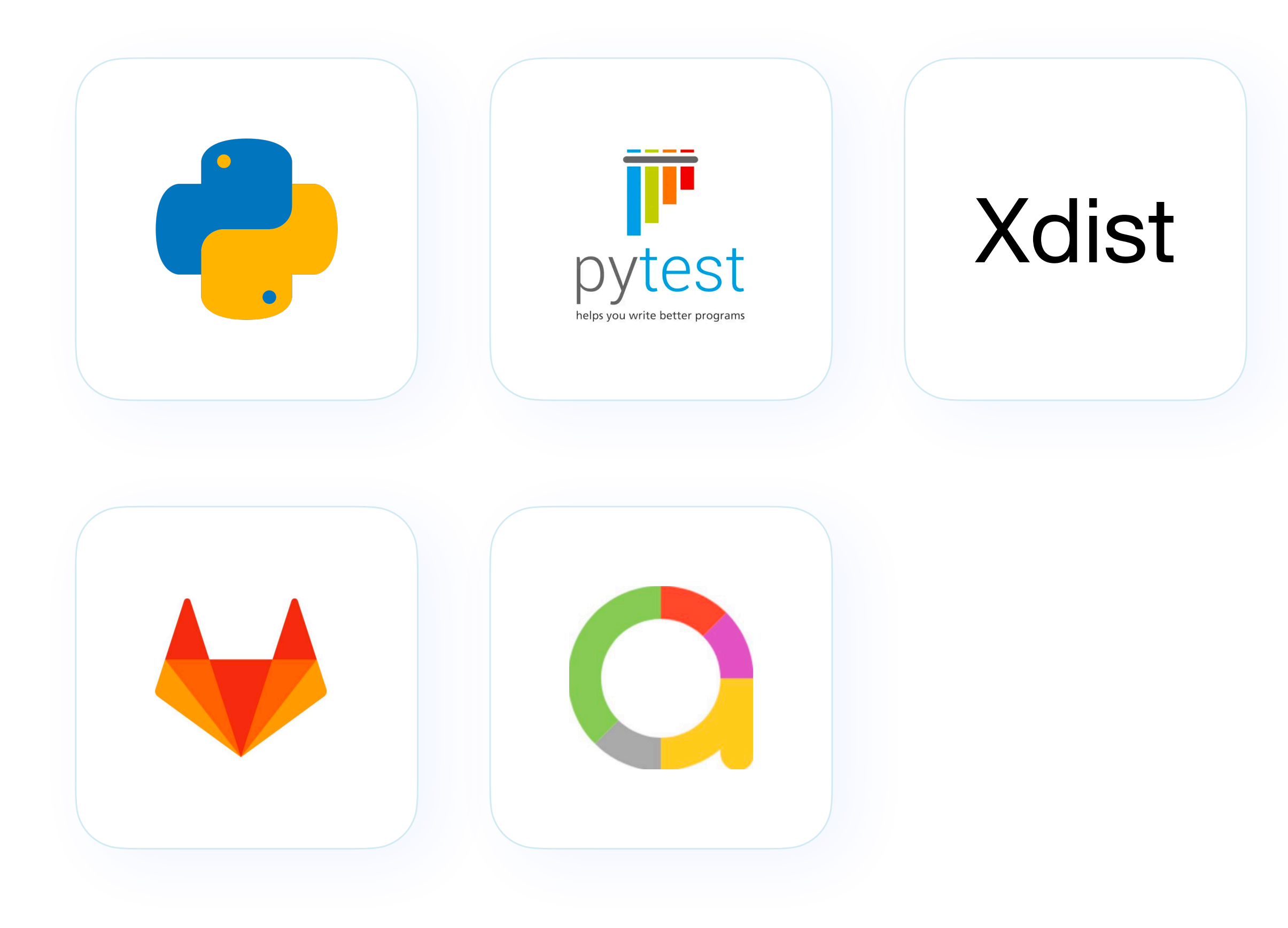

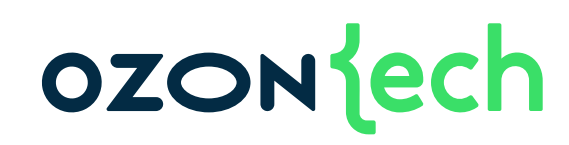

### Разметка тестов

# pytest.mark

 $\bigcirc$ 

### Разметка тестов

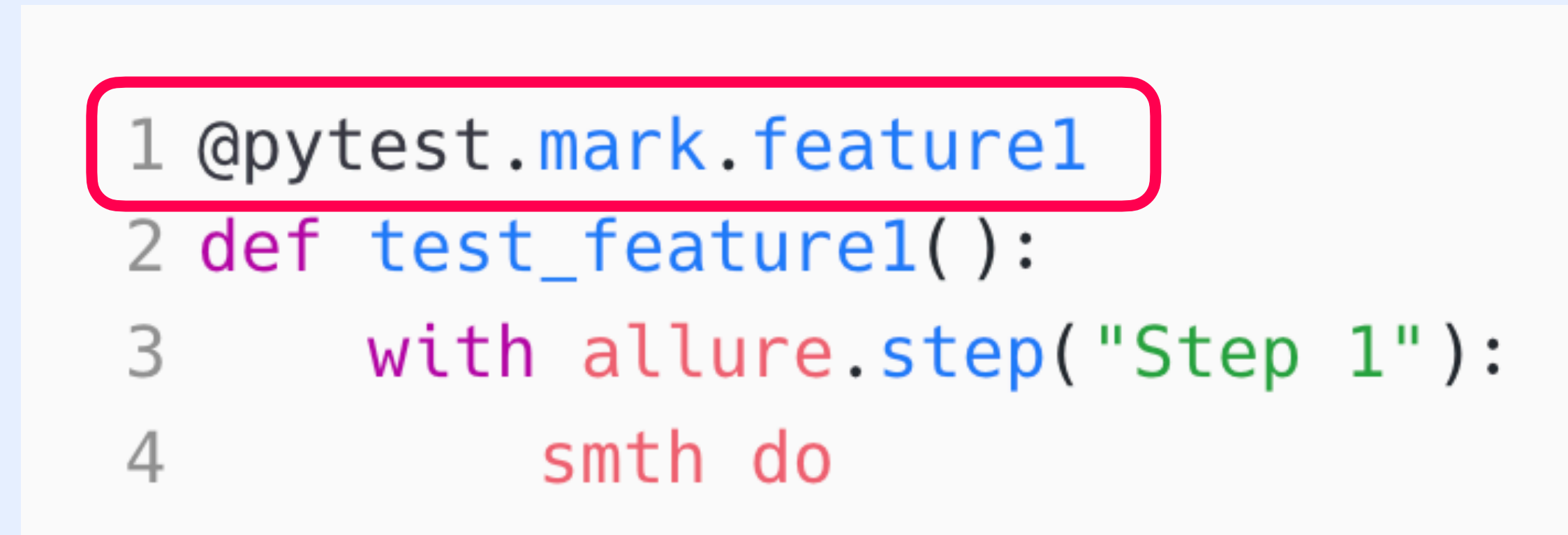

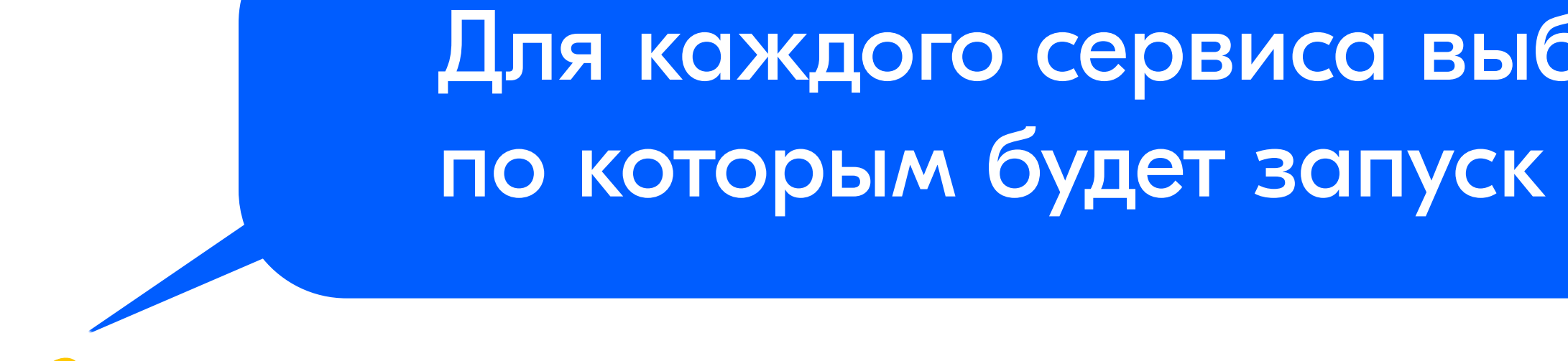

# Для каждого сервиса выбираем список марок,

### Пример

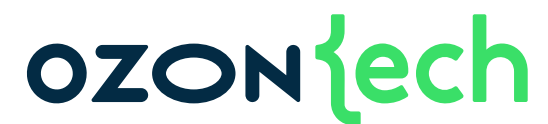

# Несогласие с порядком вещей

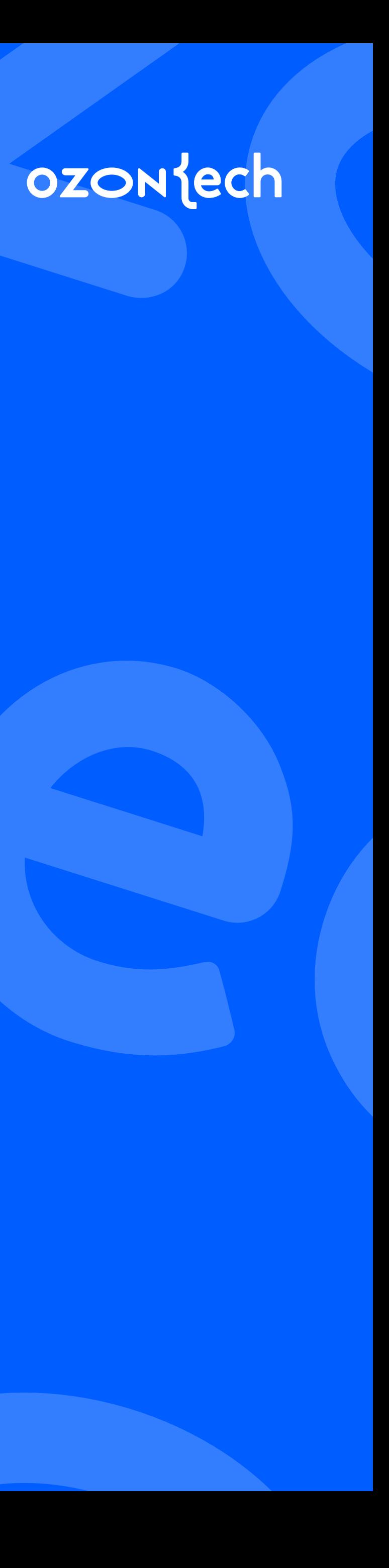

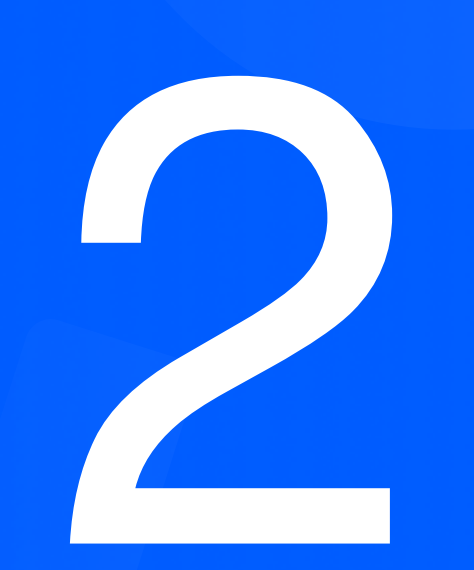

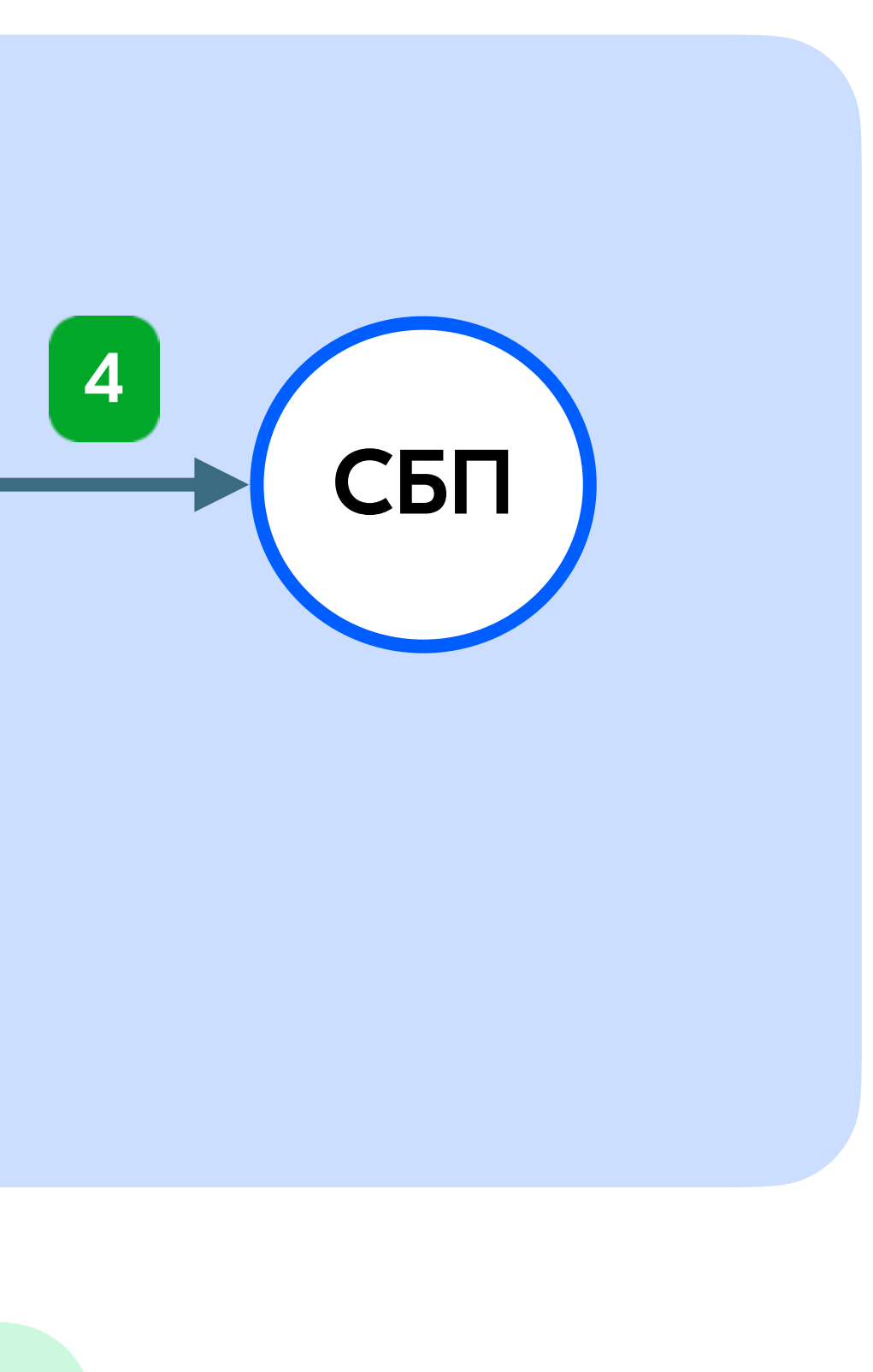

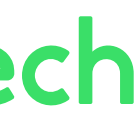

# Проблемы ручной разметки

### $\overrightarrow{A}$  B C D Перевод средств по СБП 1 2  $\boxed{3}$

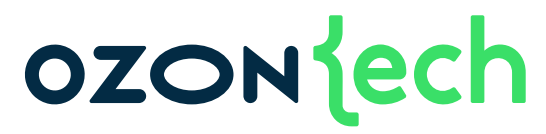

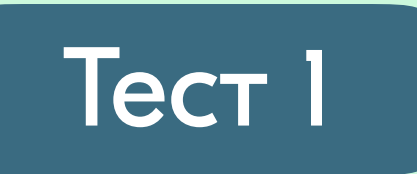

#### Успешный перевод средств по СБП

Отказ. Недостаточно средств

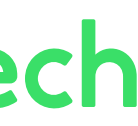

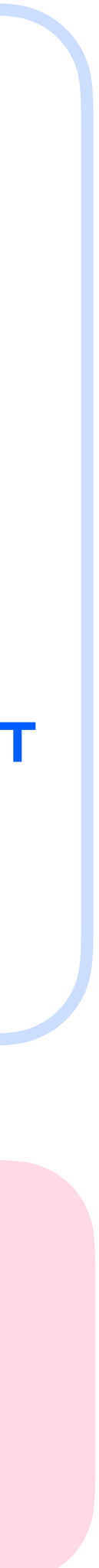

# Проблемы ручной разметки

#### **OZON** ech

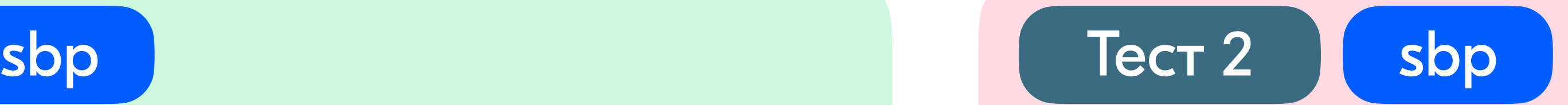

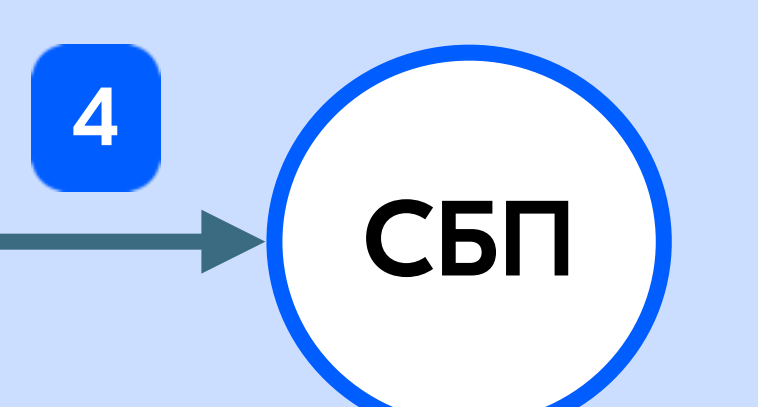

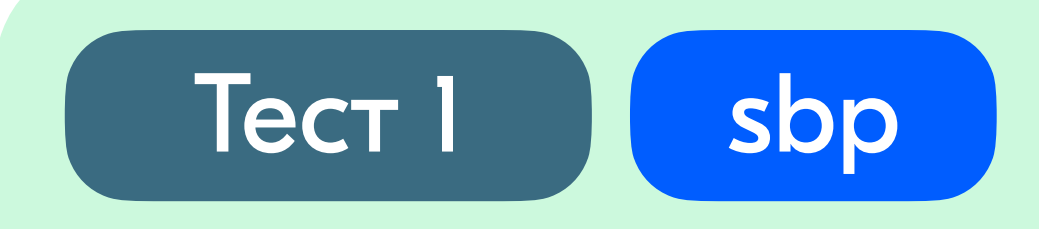

### А B C D 1 2 3 Перевод средств по СБП

#### Успешный перевод средств по СБП

При запуске тестов для сервиса С запустится тест, который не затрагивает этот сервис

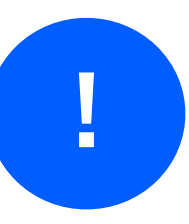

### Чем нам это грозит

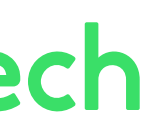

#### Запускаем лишние тесты

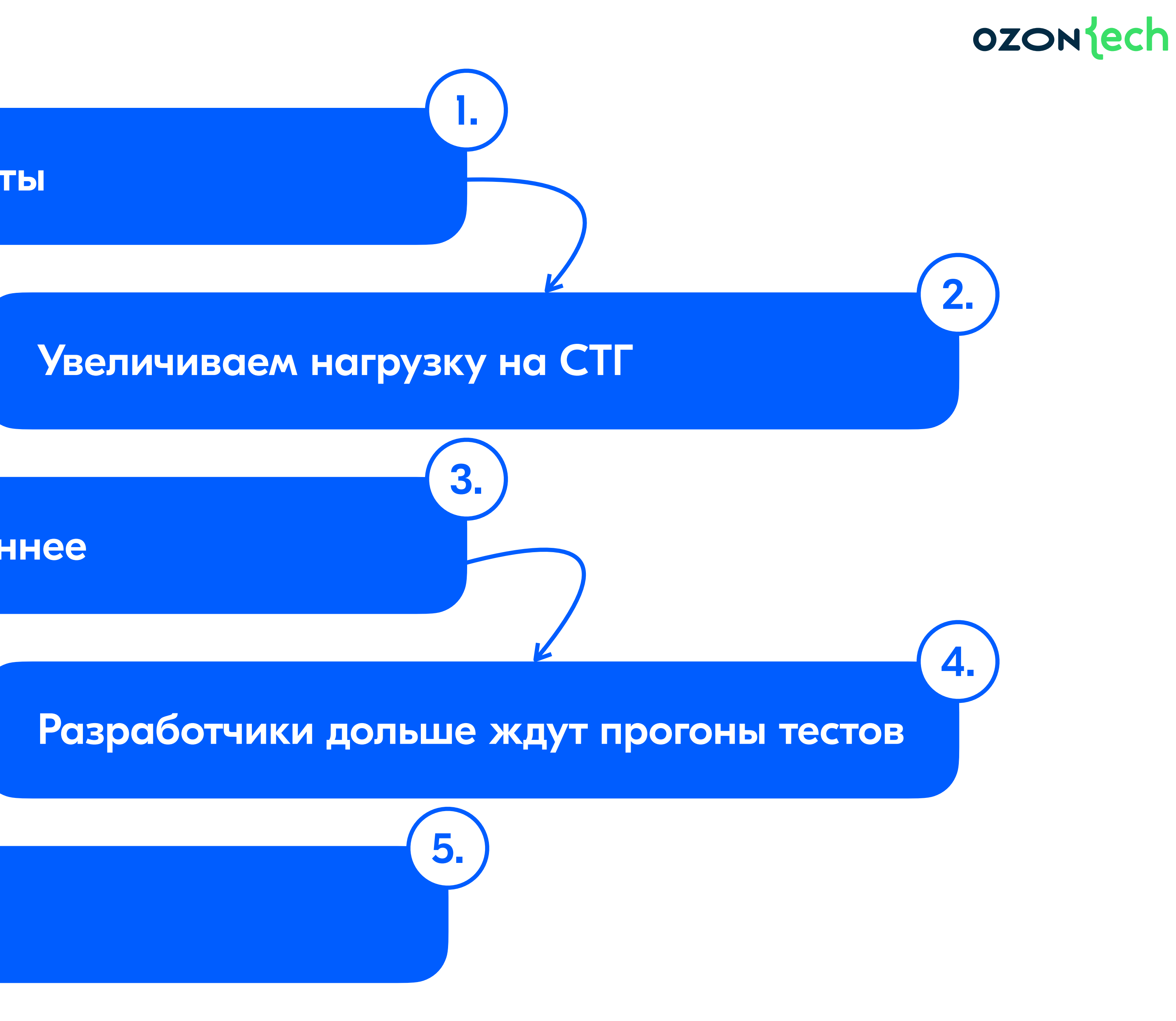

#### Тесты работают медленнее

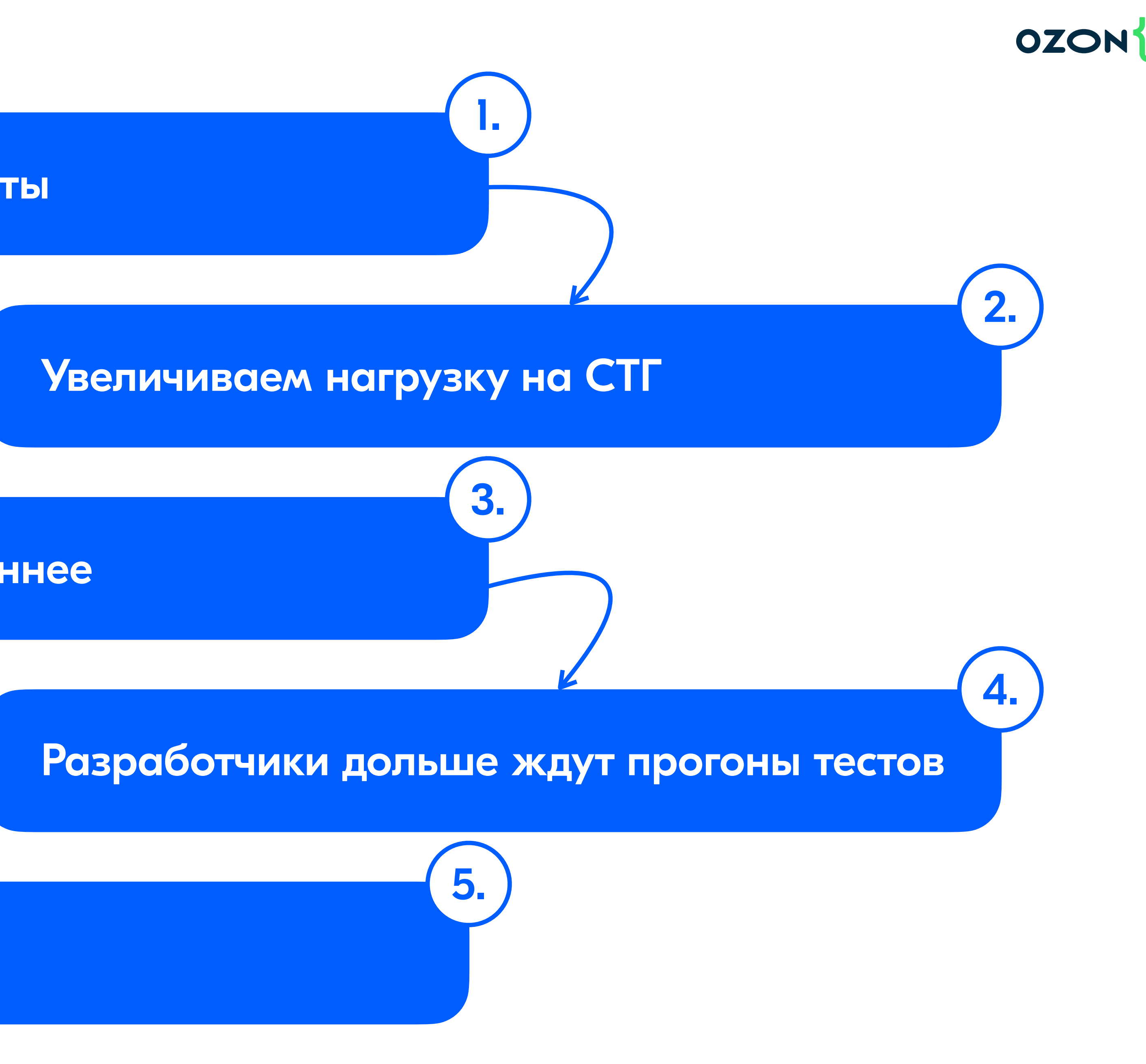

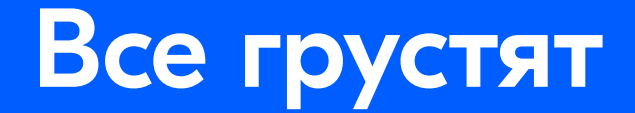

### Чем еще нам это грозит

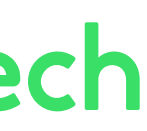

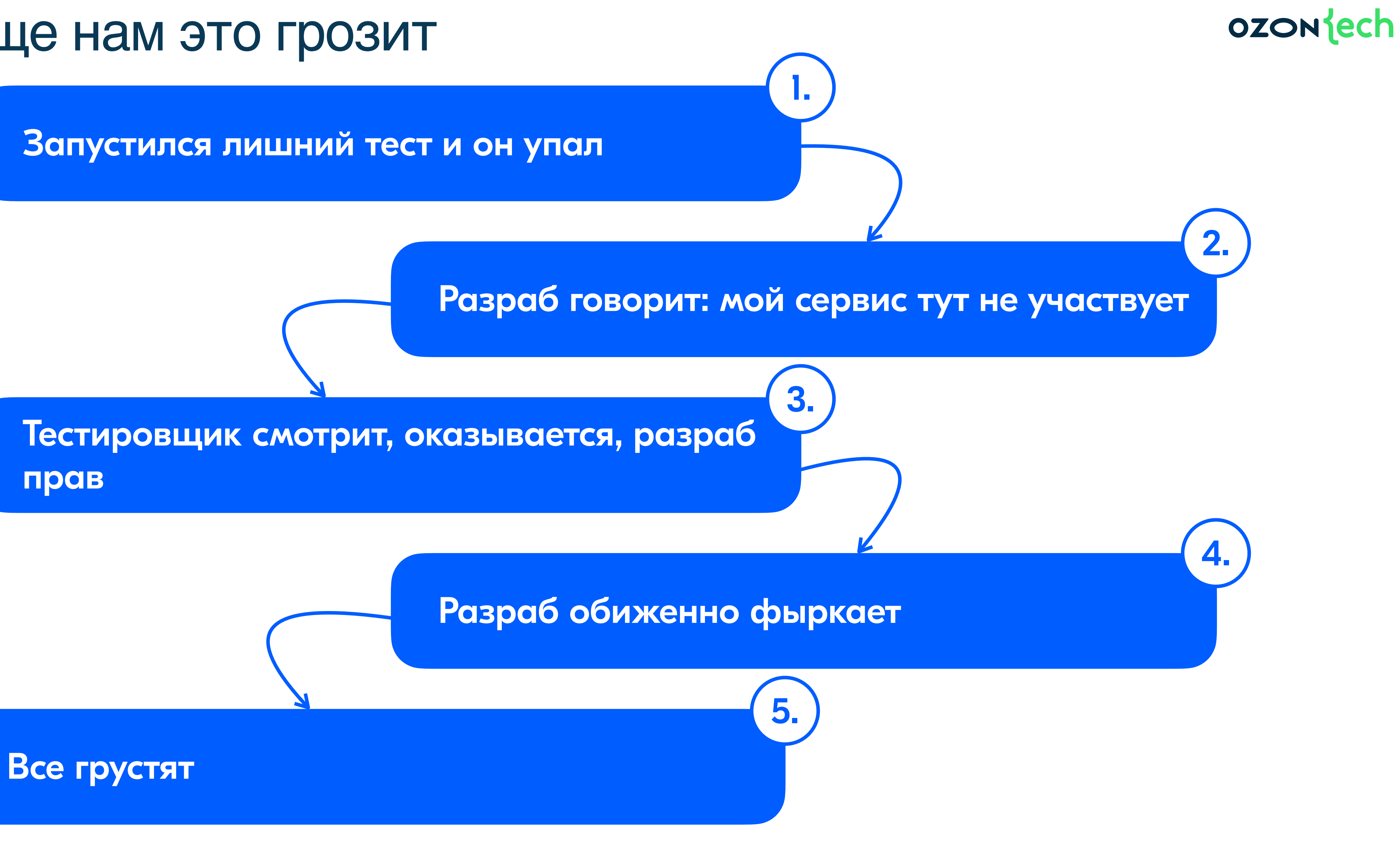

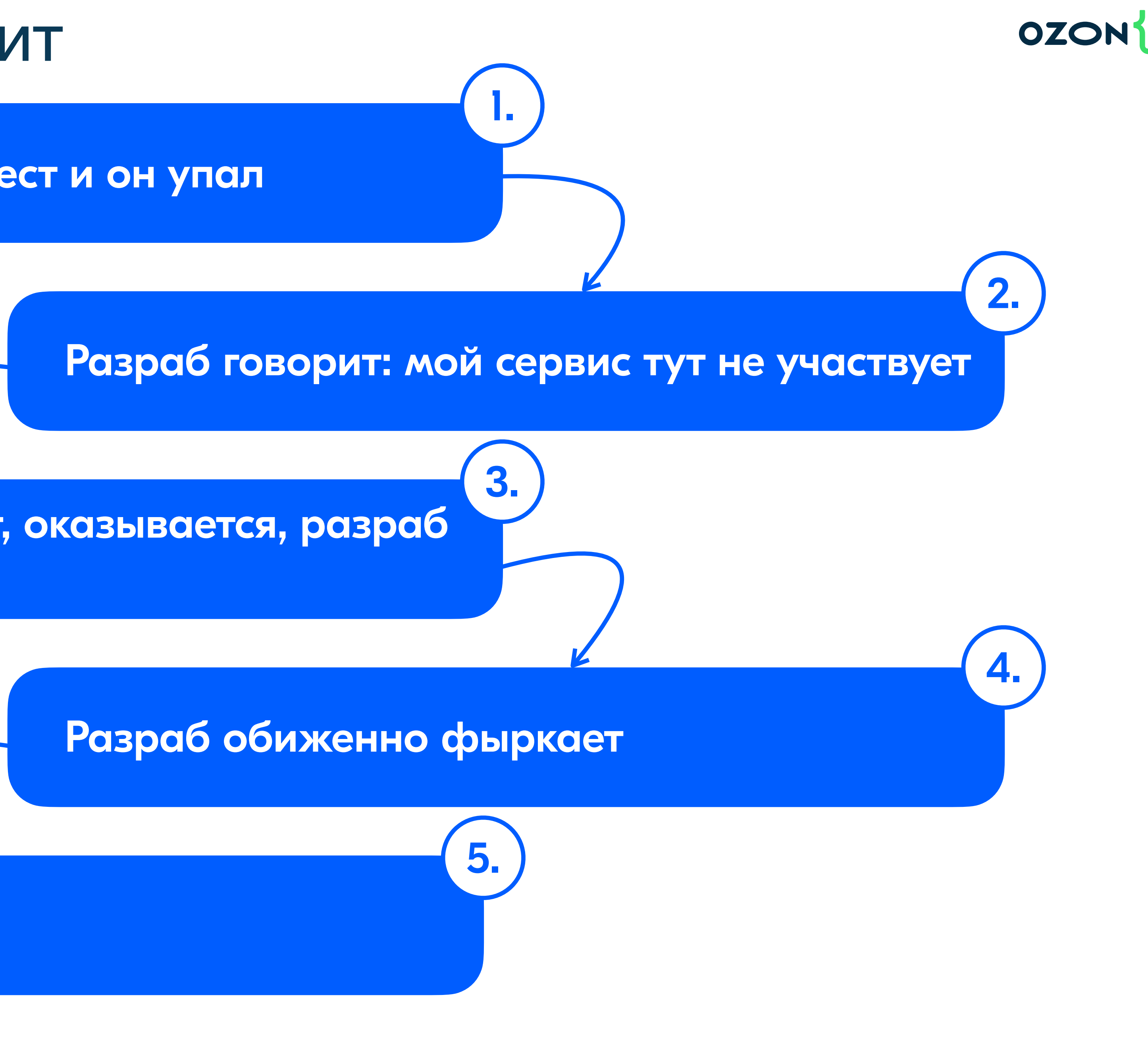

# Но может быть и по-другому

### Тест затрагивает сервис, но не попал в

разметку

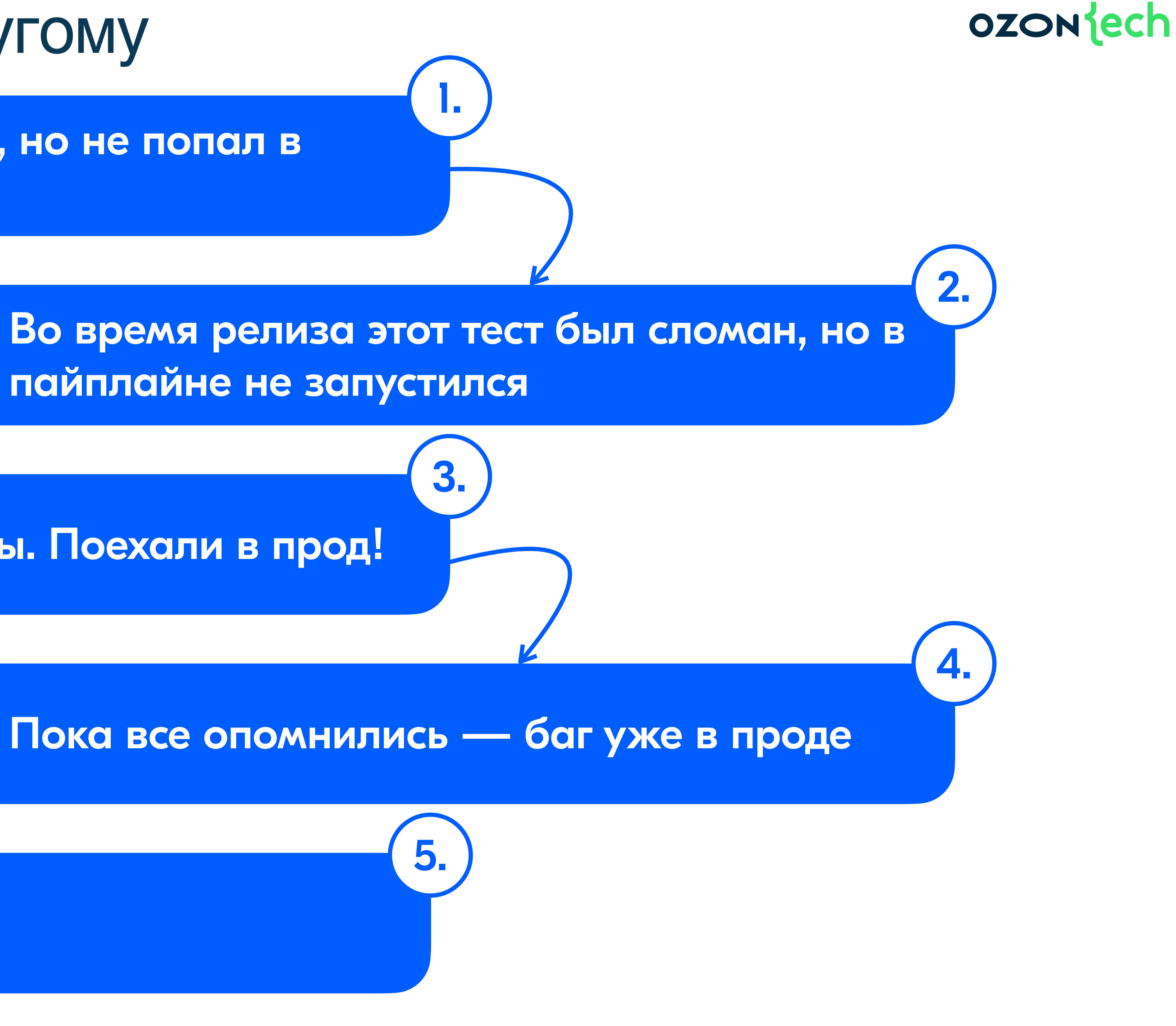

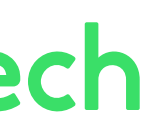

У разраба зеленые тесты. Поехали в прод!

#### Все грустят

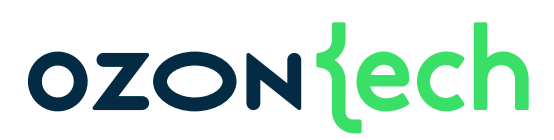

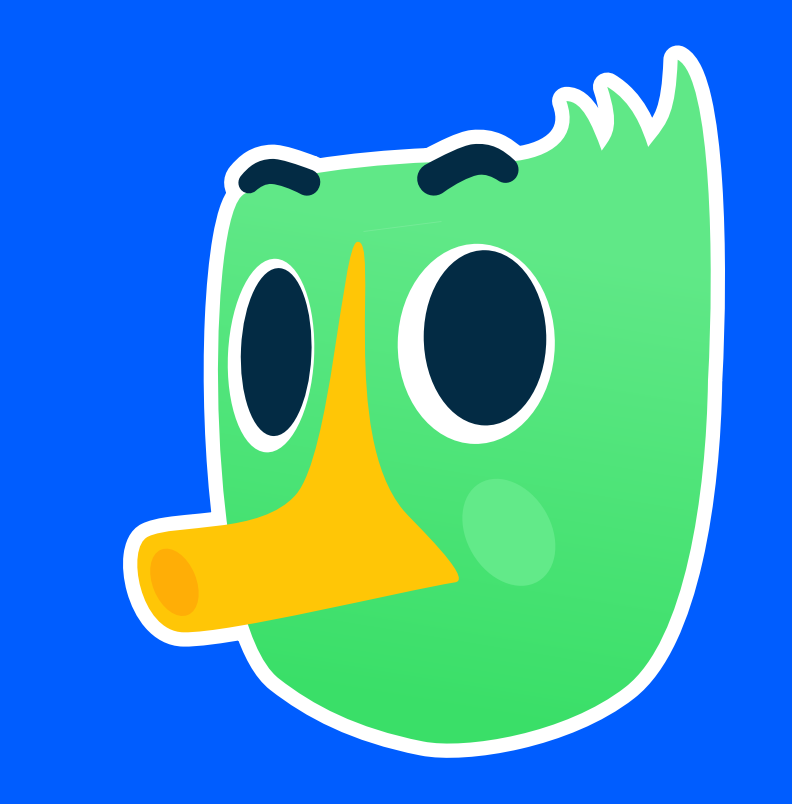

# Ну и что?

### • Только автотесты

# • 300+ релизов в неделю

# Группируем угрозы

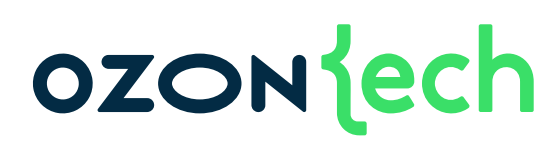

1. Запускаем лишние тесты

2. Можем не запустить нужные тесты

3. Нет доверия к разметке тестов

4. Большая нагрузка на СТГ (~130 rps на gateway)

5. Долгий прогон тестов (20-25 минут)

#### 6. Руками размечать 1500 тестов

#### 7. Следить за актуальностью разметки

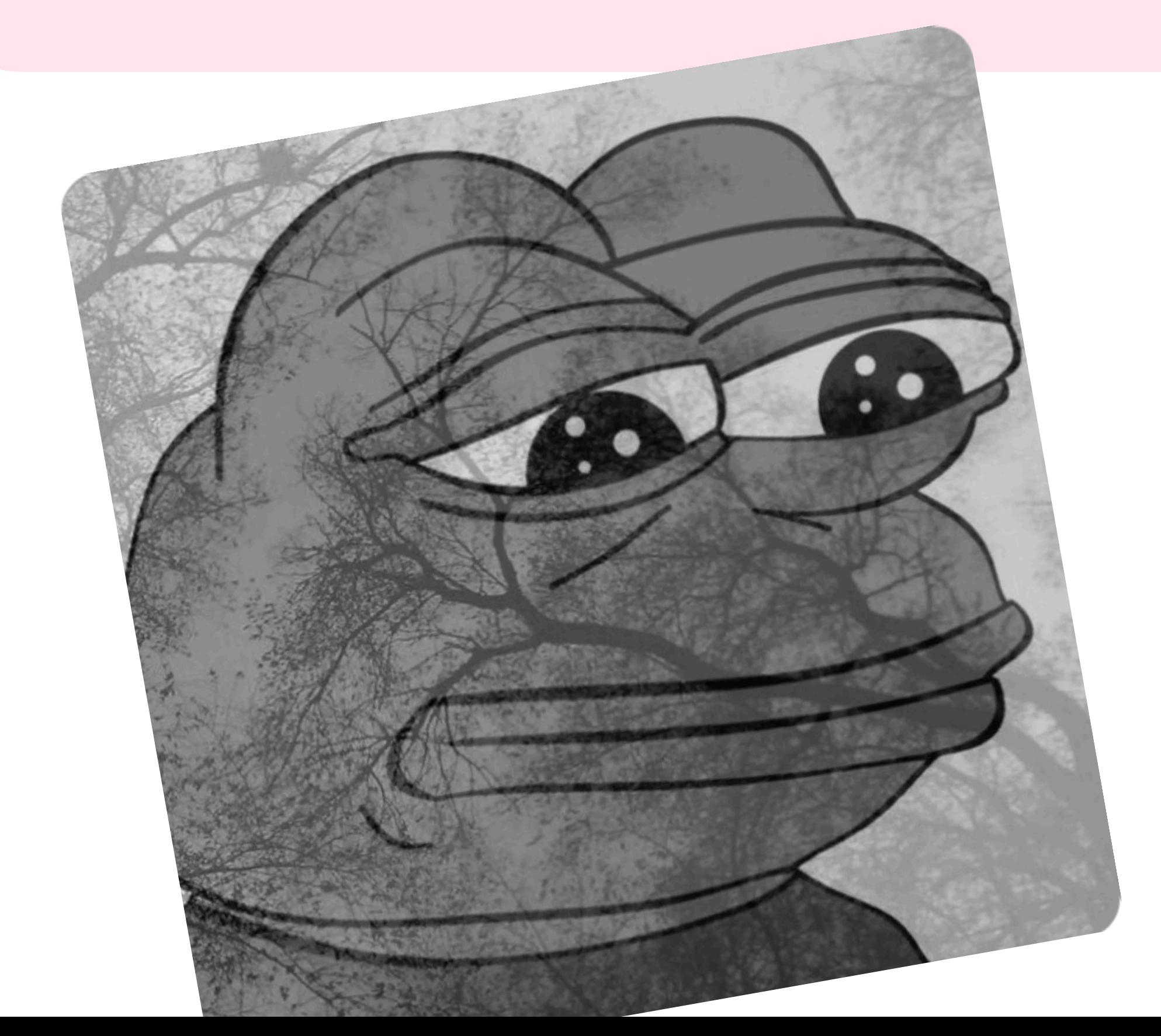

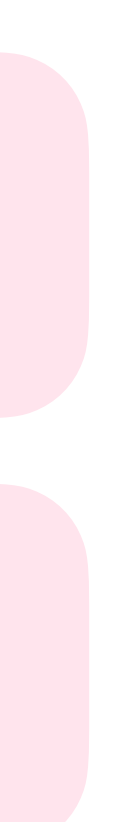

### А чего мы тогда хотим

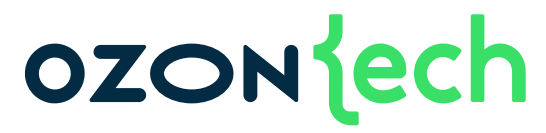

#### 1. Автоматическая разметка тестов для сервисов

#### 2. Запускать для сервиса только те тесты, которые он затрагивает

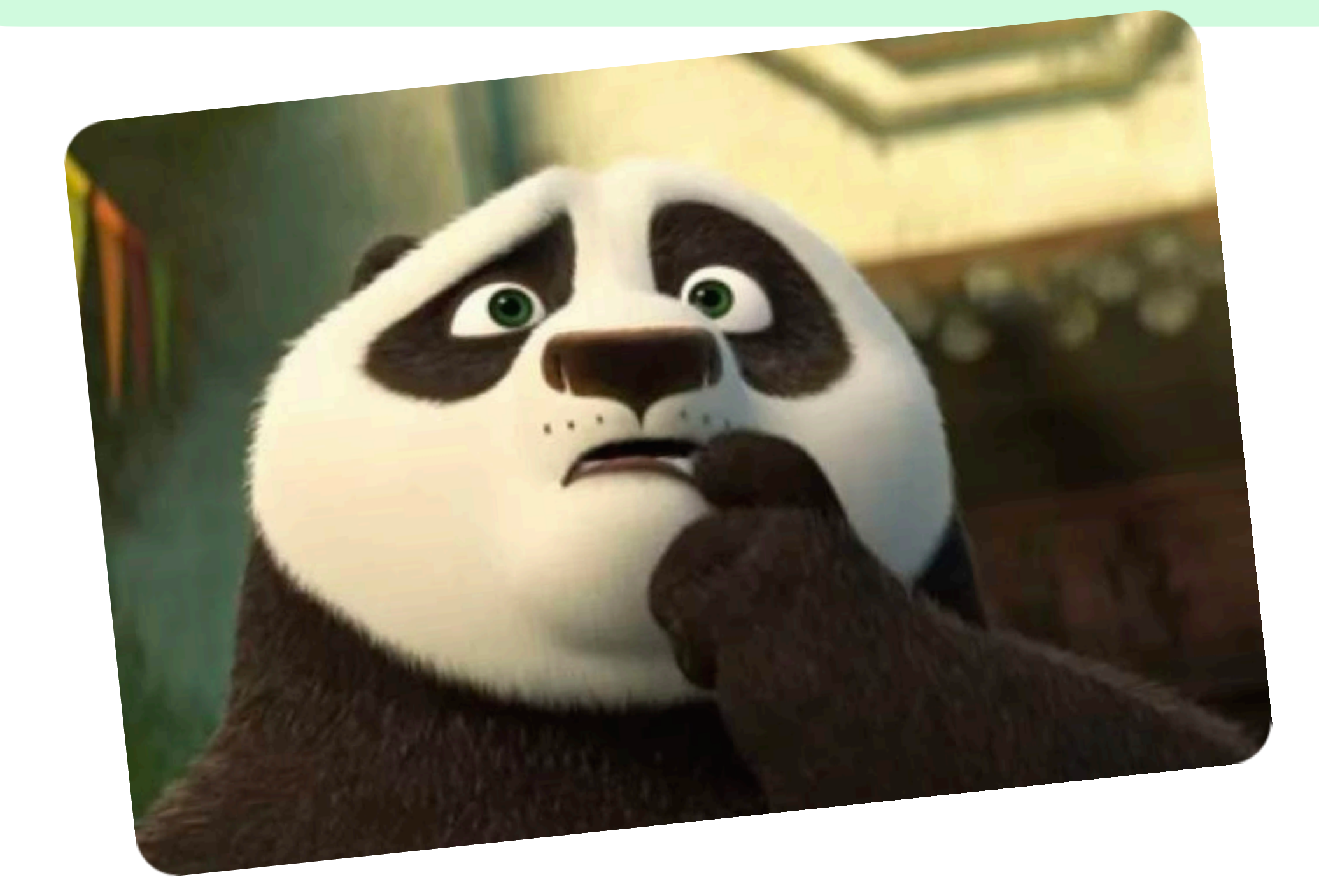

#### Меньше тестов

Меньше нагрузка

#### Стабильнее (

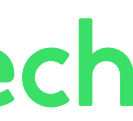

#### Быстрые тесты

17

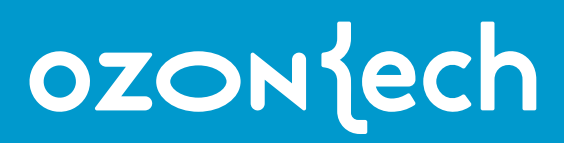

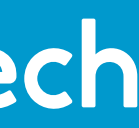

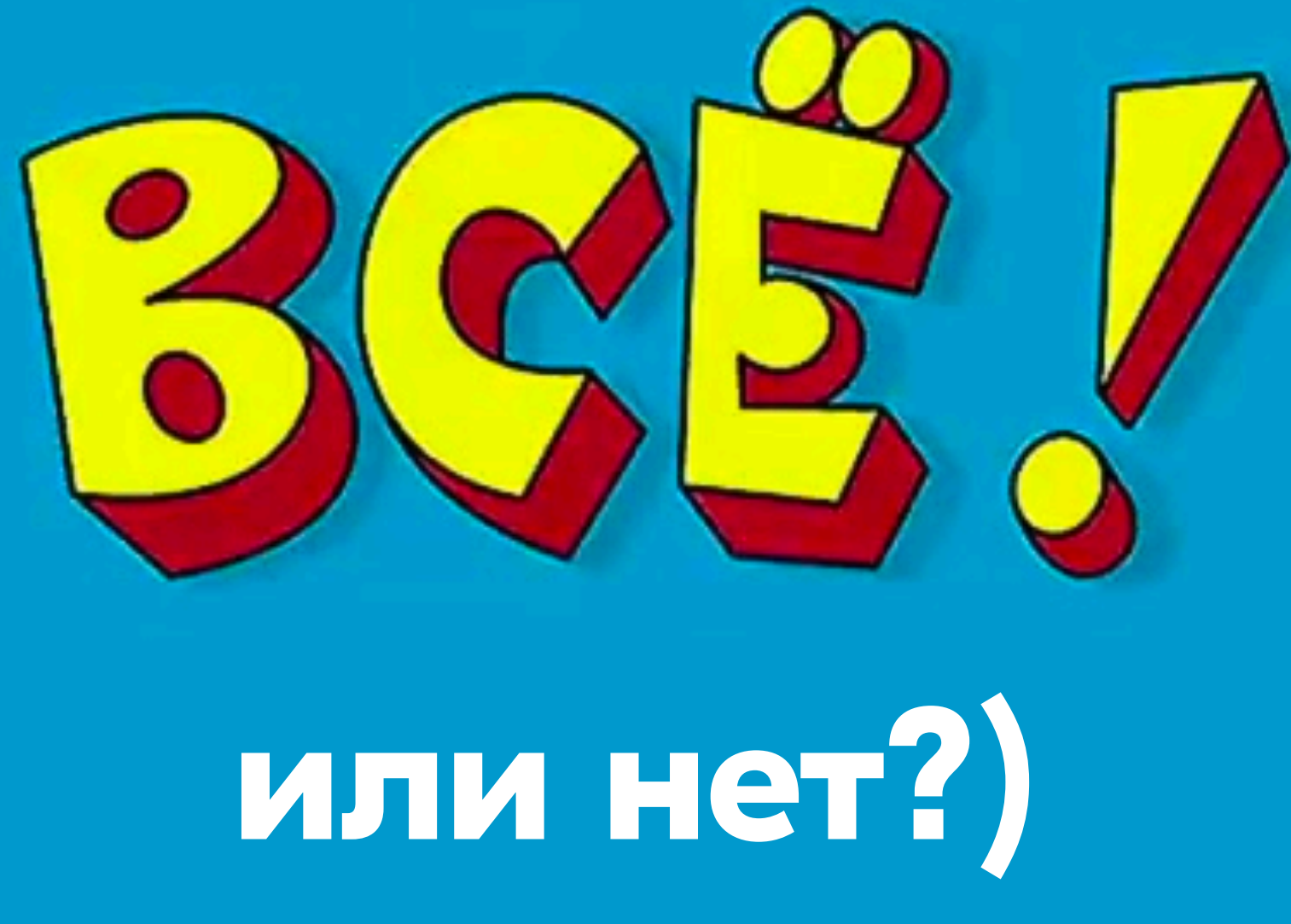

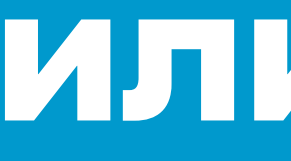

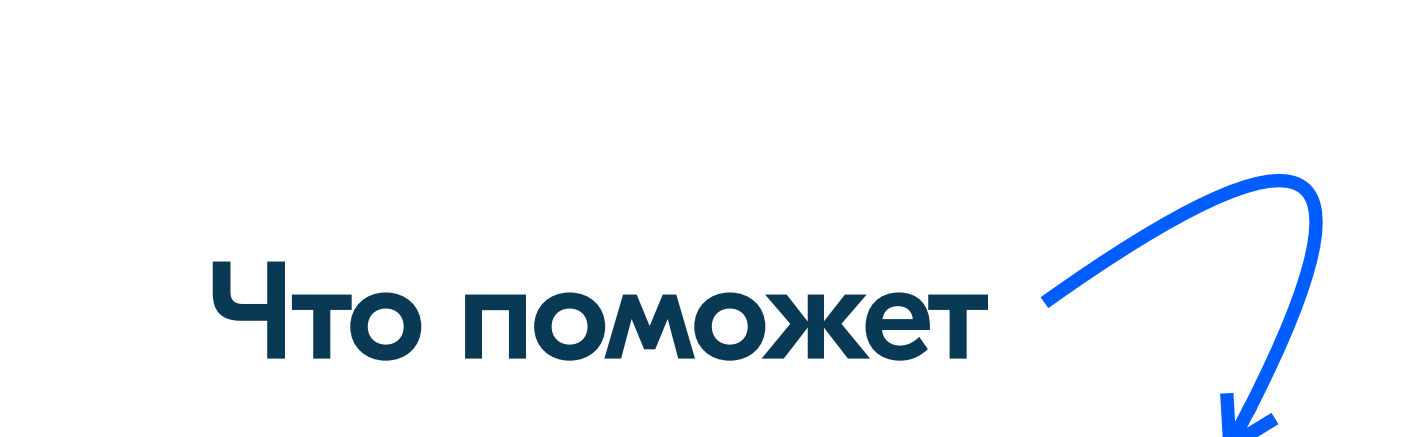

1. Автоматическая разметка тестов для сервисов

2. Запускать для сервиса только те тесты, которые он затрагивает

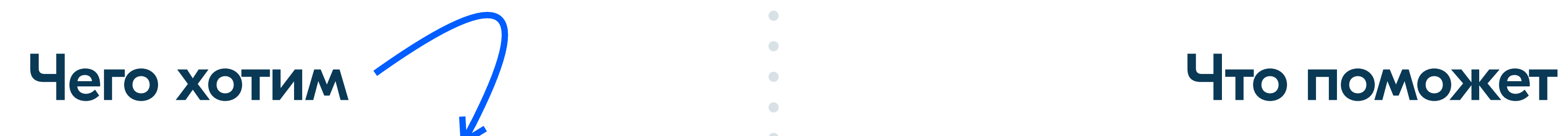

 $\bullet$ 

 $\bullet$ 

### Система, которая знает о запросе буквально **ВСЕ**

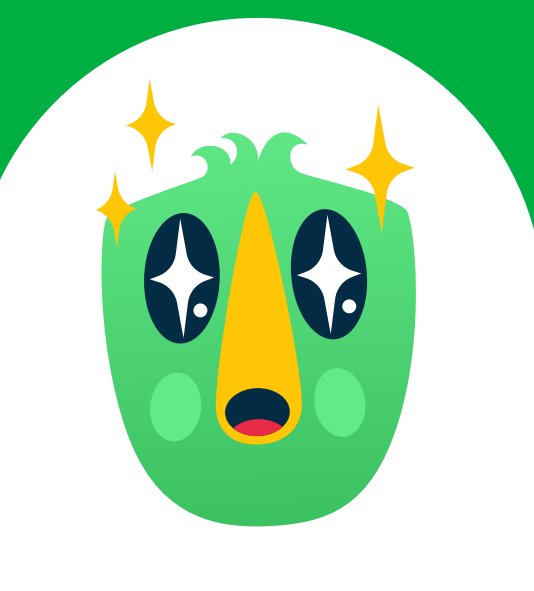

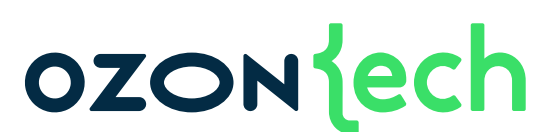

# Трейсинг

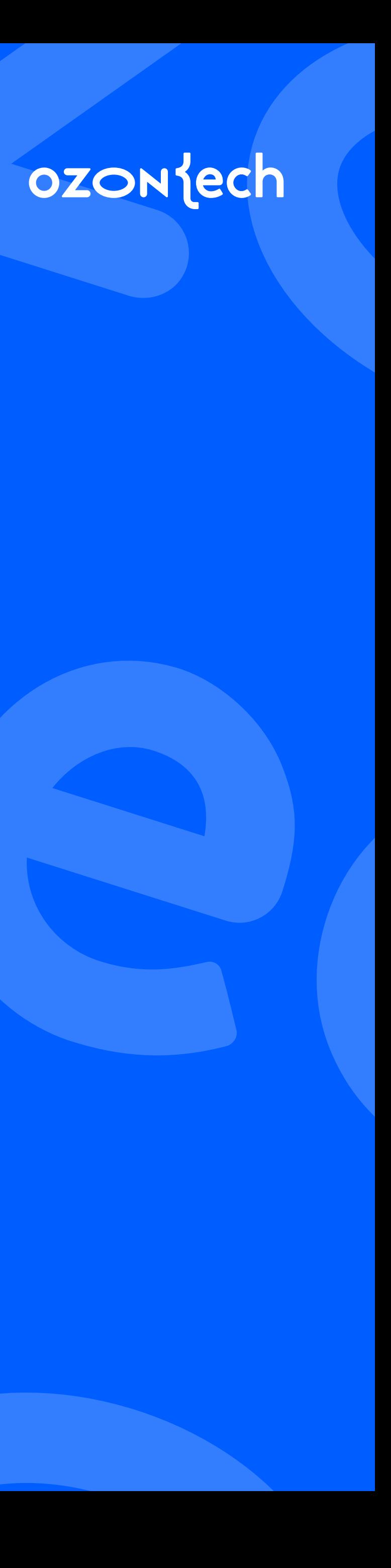

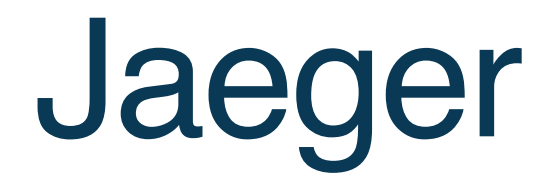

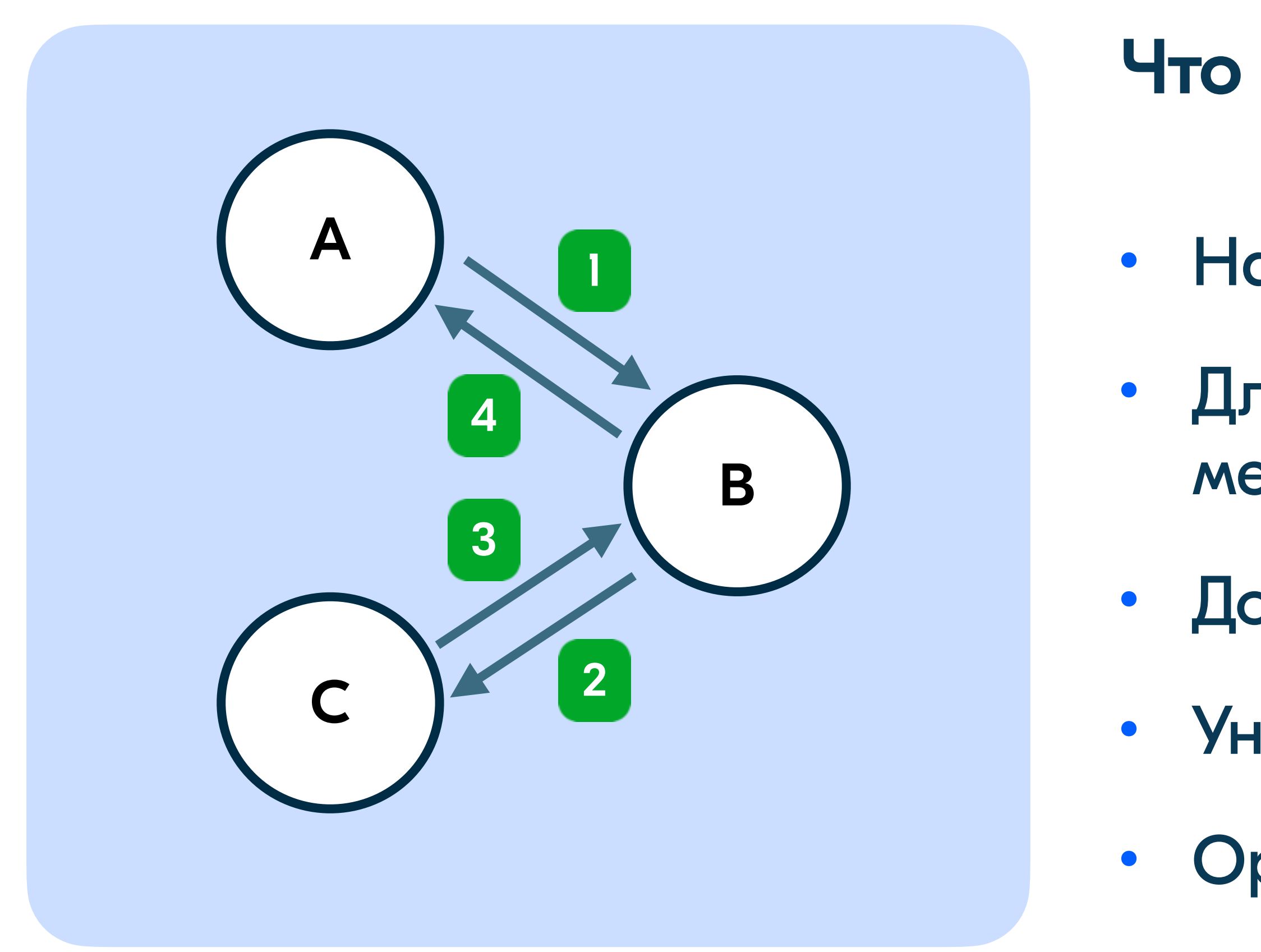

#### **OZON** ech

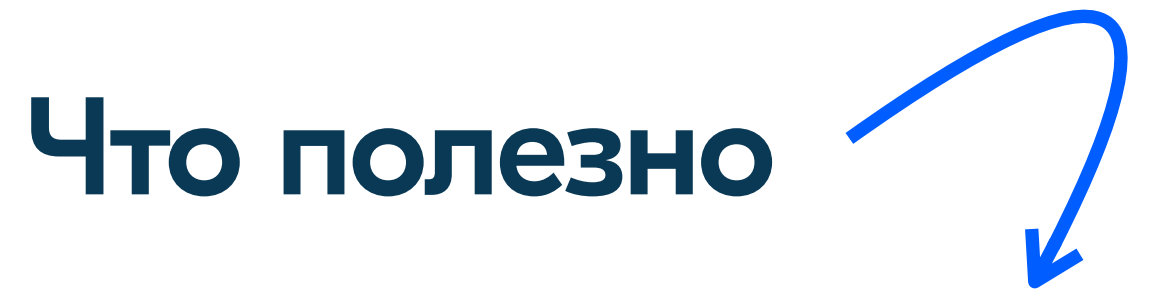

- Наглядно посмотреть, какой путь был у запроса
	- Для каждого шага запроса посмотреть метаданные
- Достать все это через АРІ
- Уникальный идентификатор запроса (TraceID)
	- Opensource

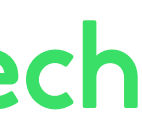

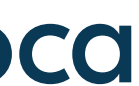

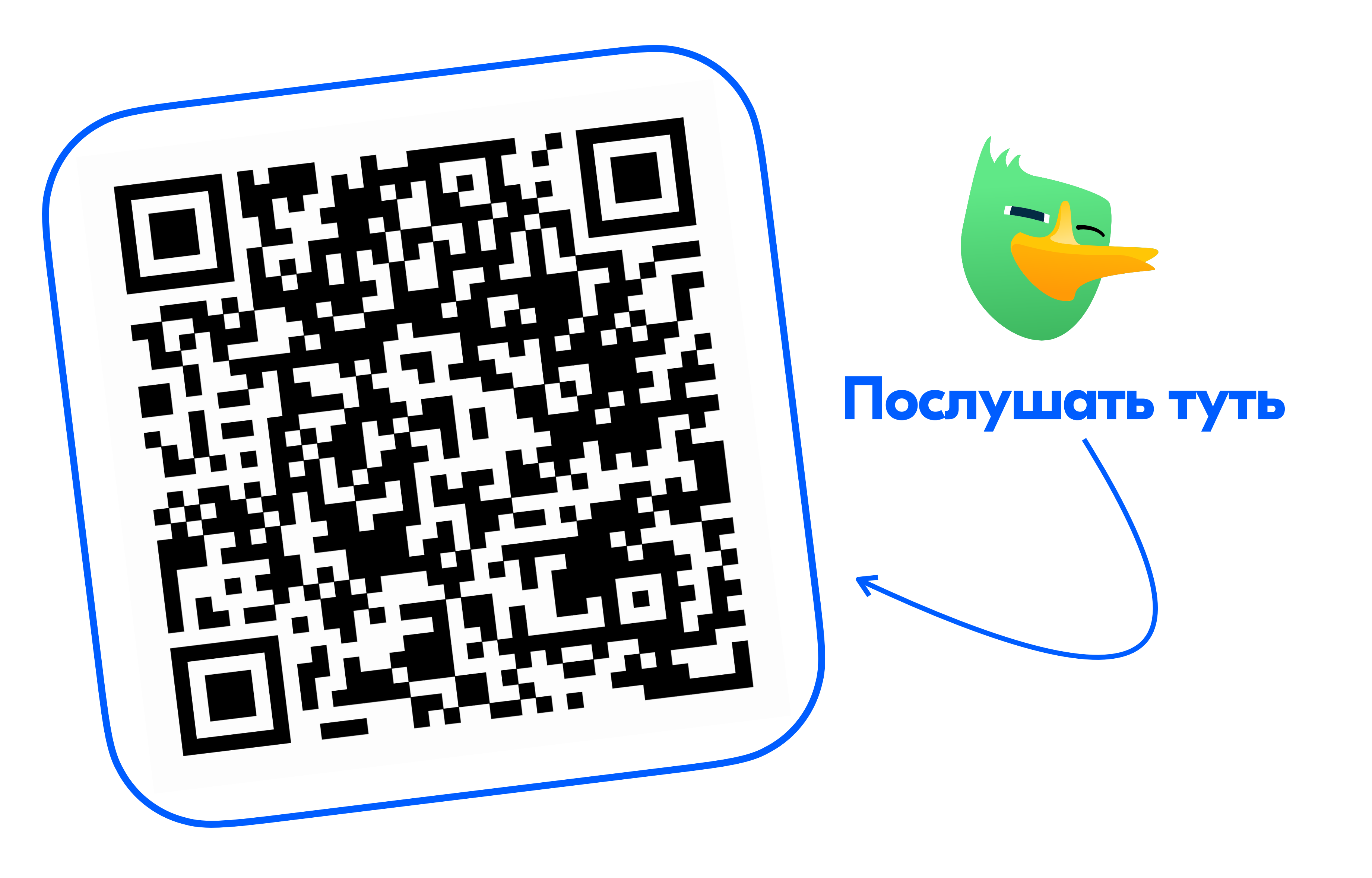

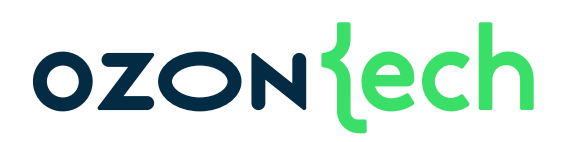

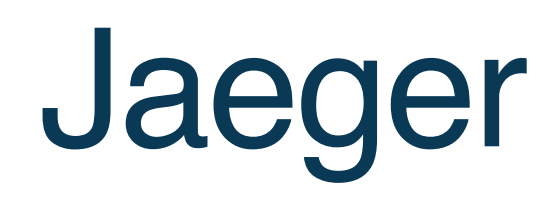

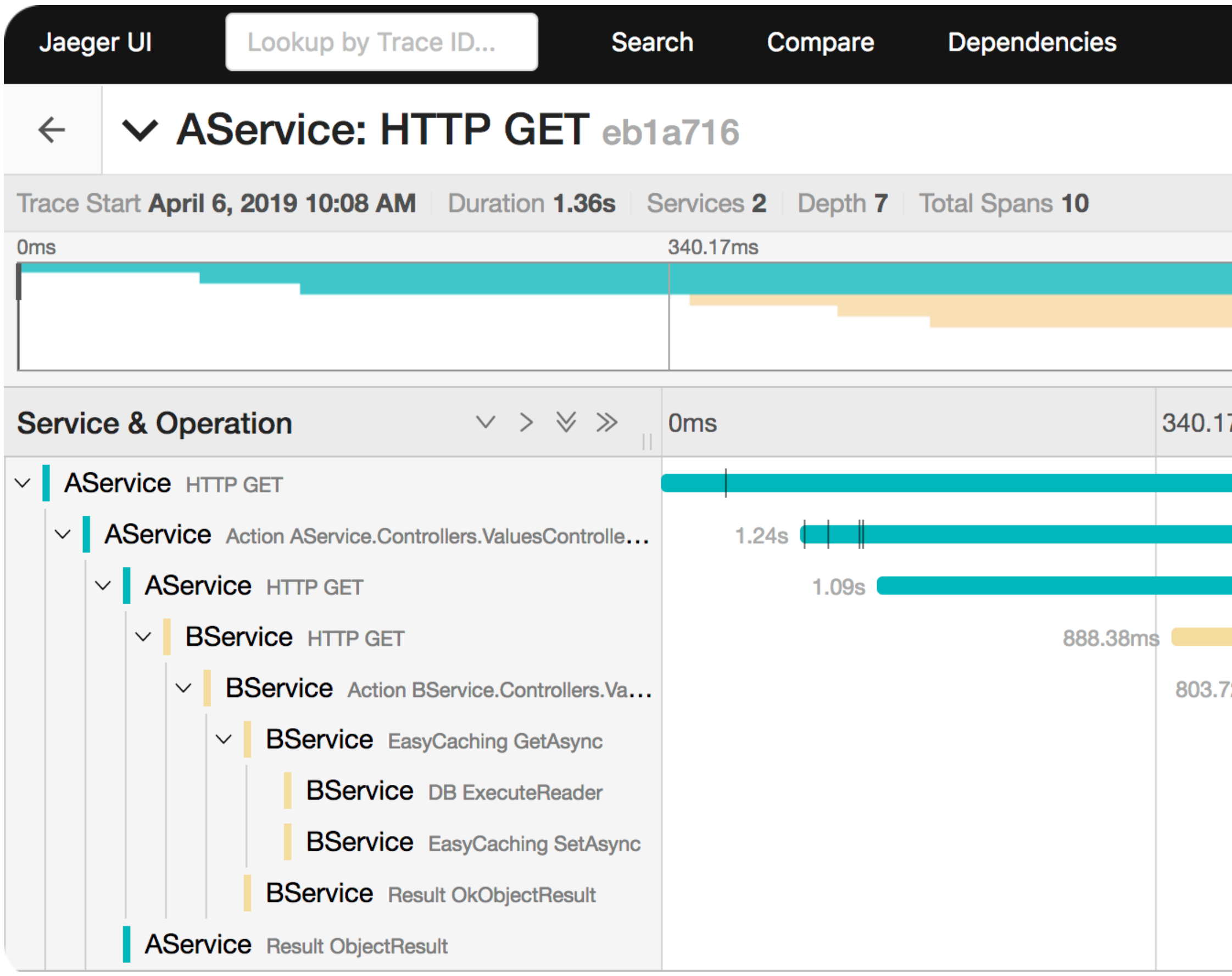

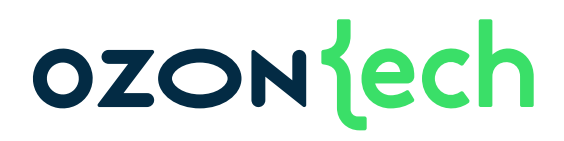

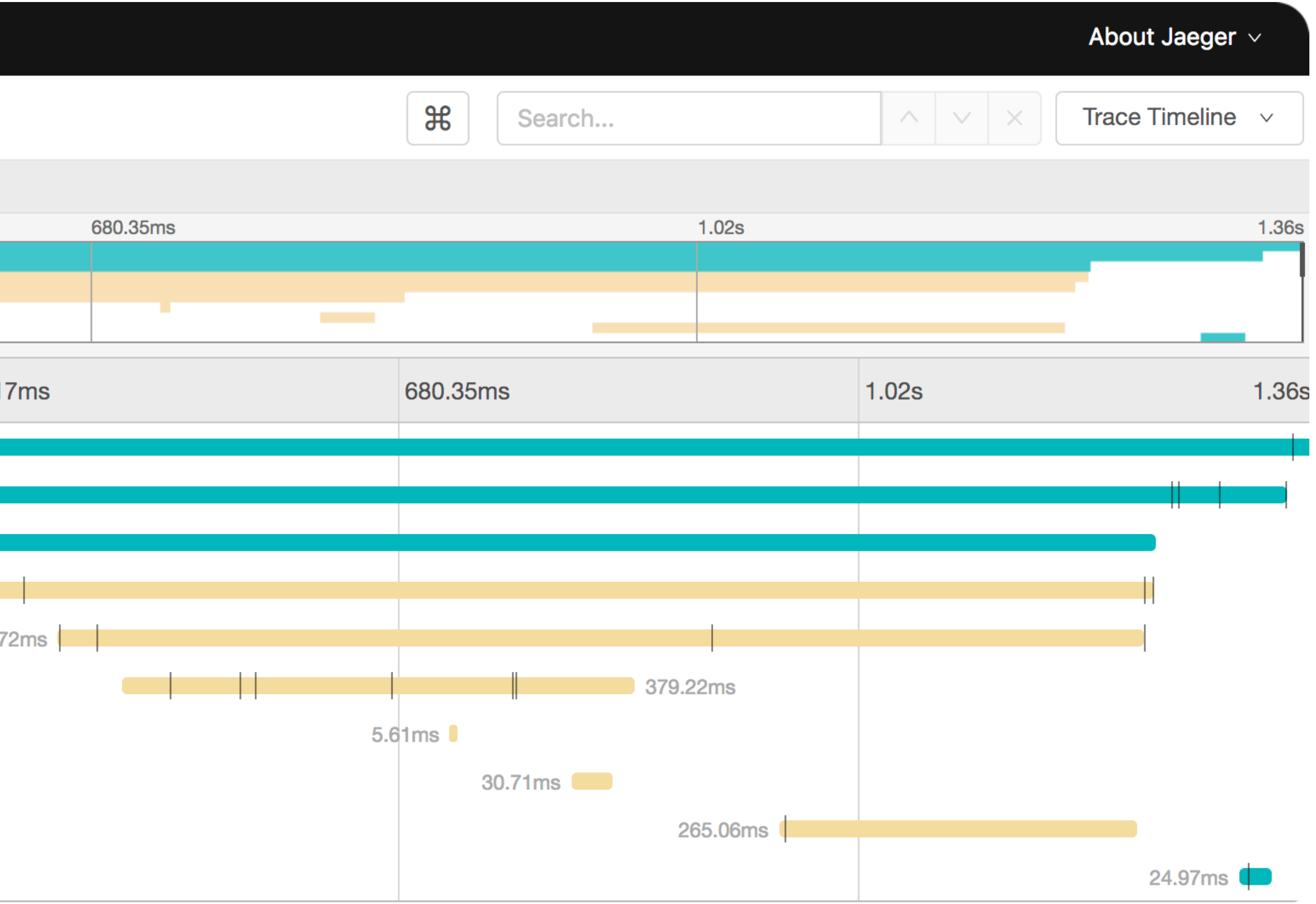

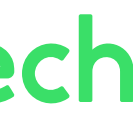

# Сбор информации

#### OZON lech

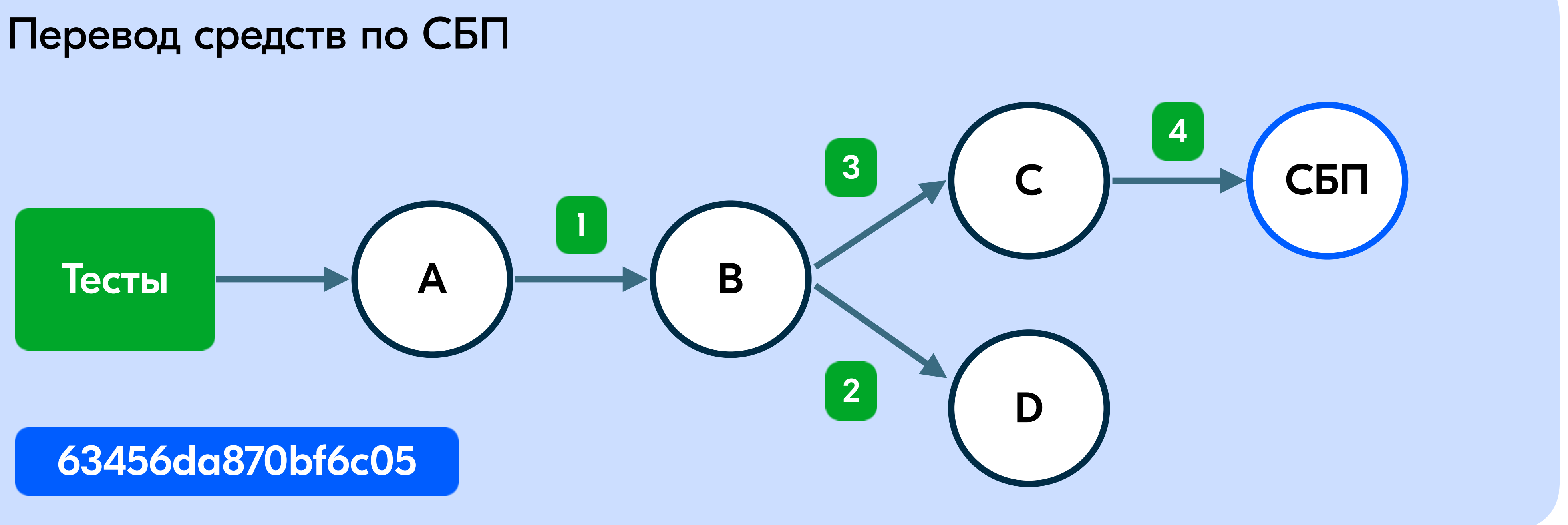

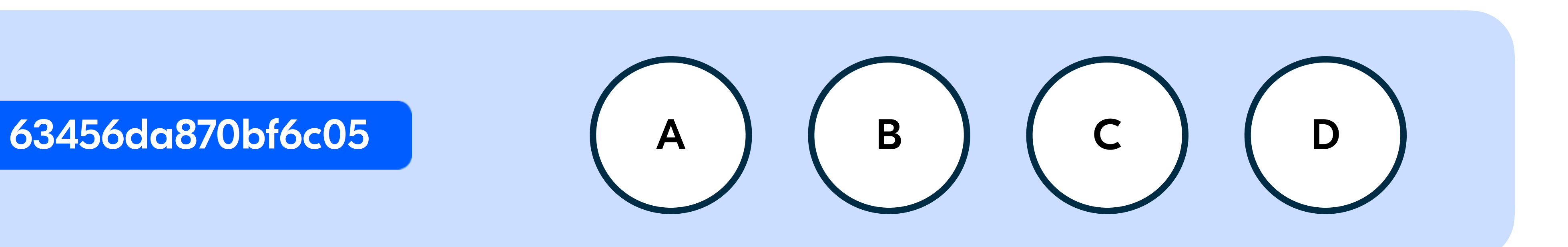

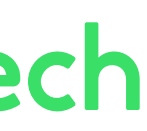

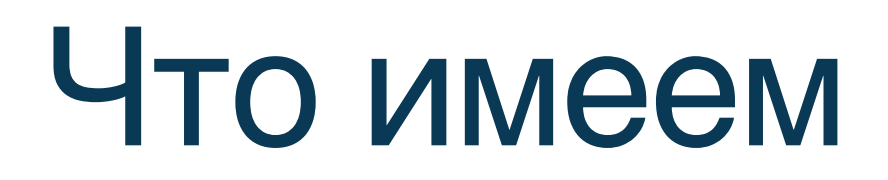

### 1. Система, которая знает о запросе все

## 2. Сервис, который будет хранить и предоставлять данные для тестов

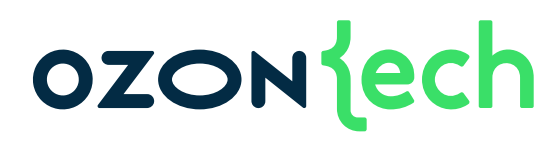

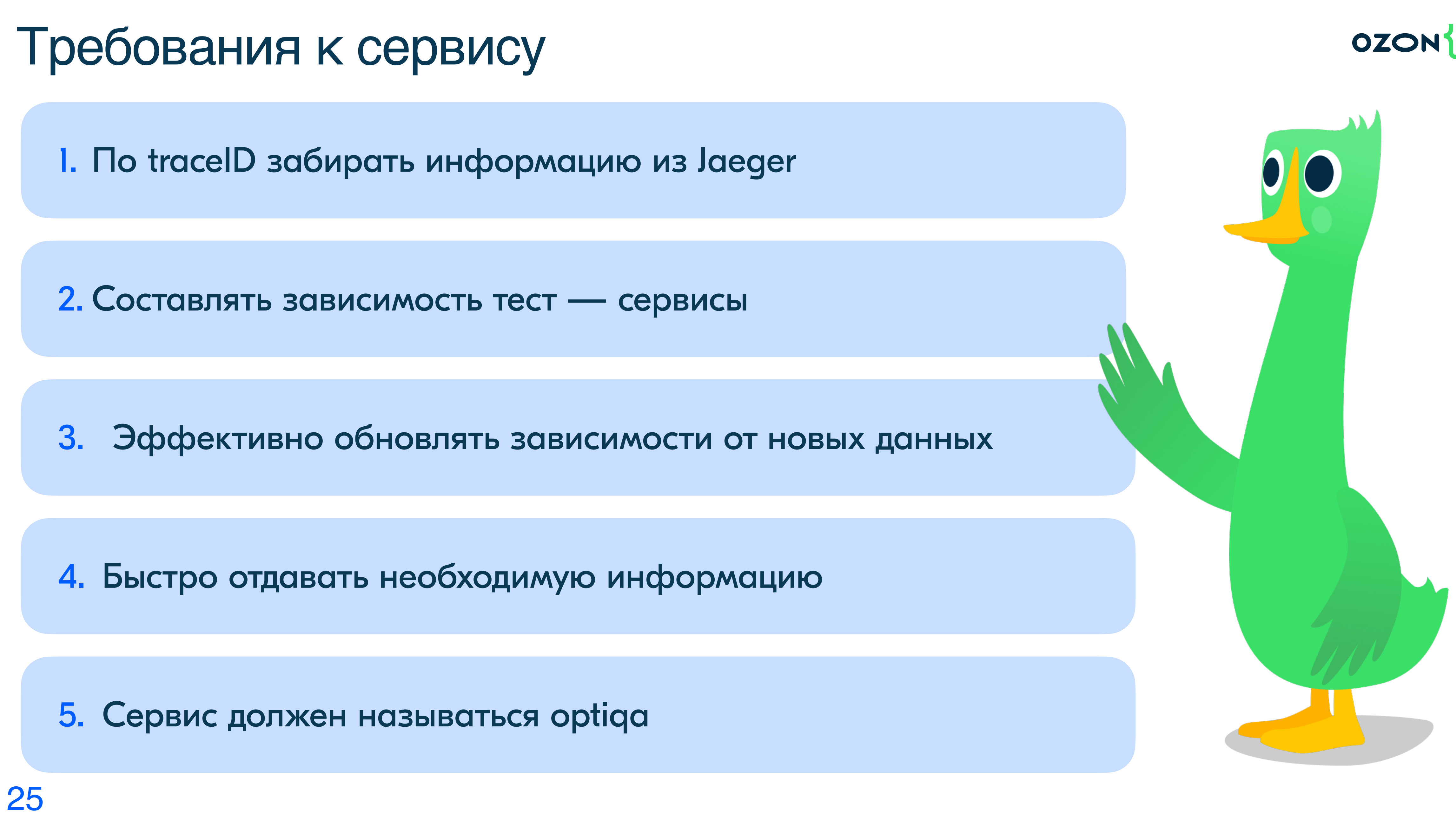

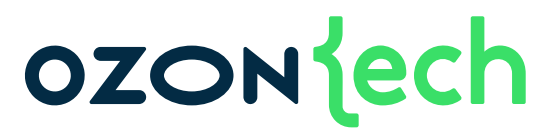

# Как это будет выглядеть

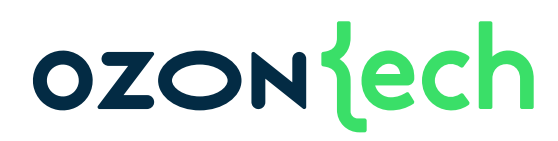

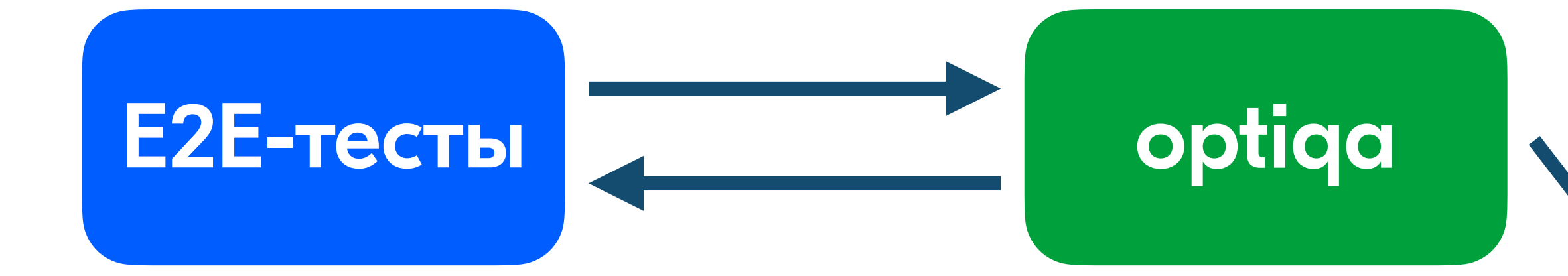

1. Е2Е идут в оптику за тестами для сервиса

3. Е2Е запускают полученные тесты

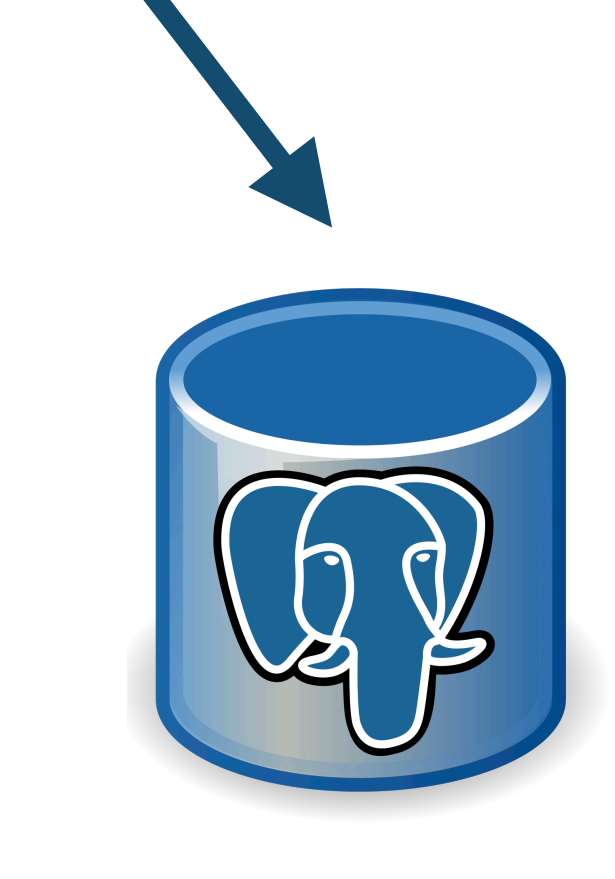

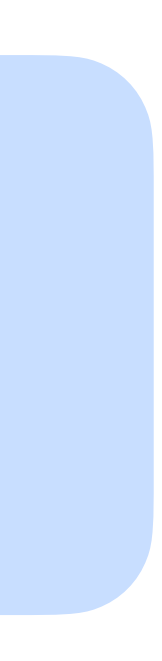

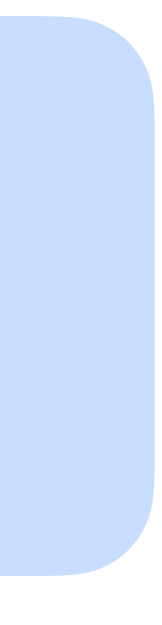

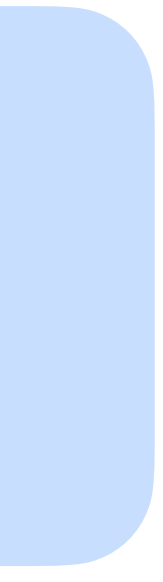

2. Оптика достает из базы тесты, которые собрала по сервису

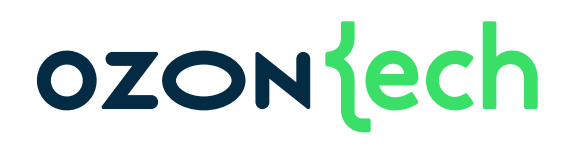

1. Тесты отдают все трейсы в связке с тестами

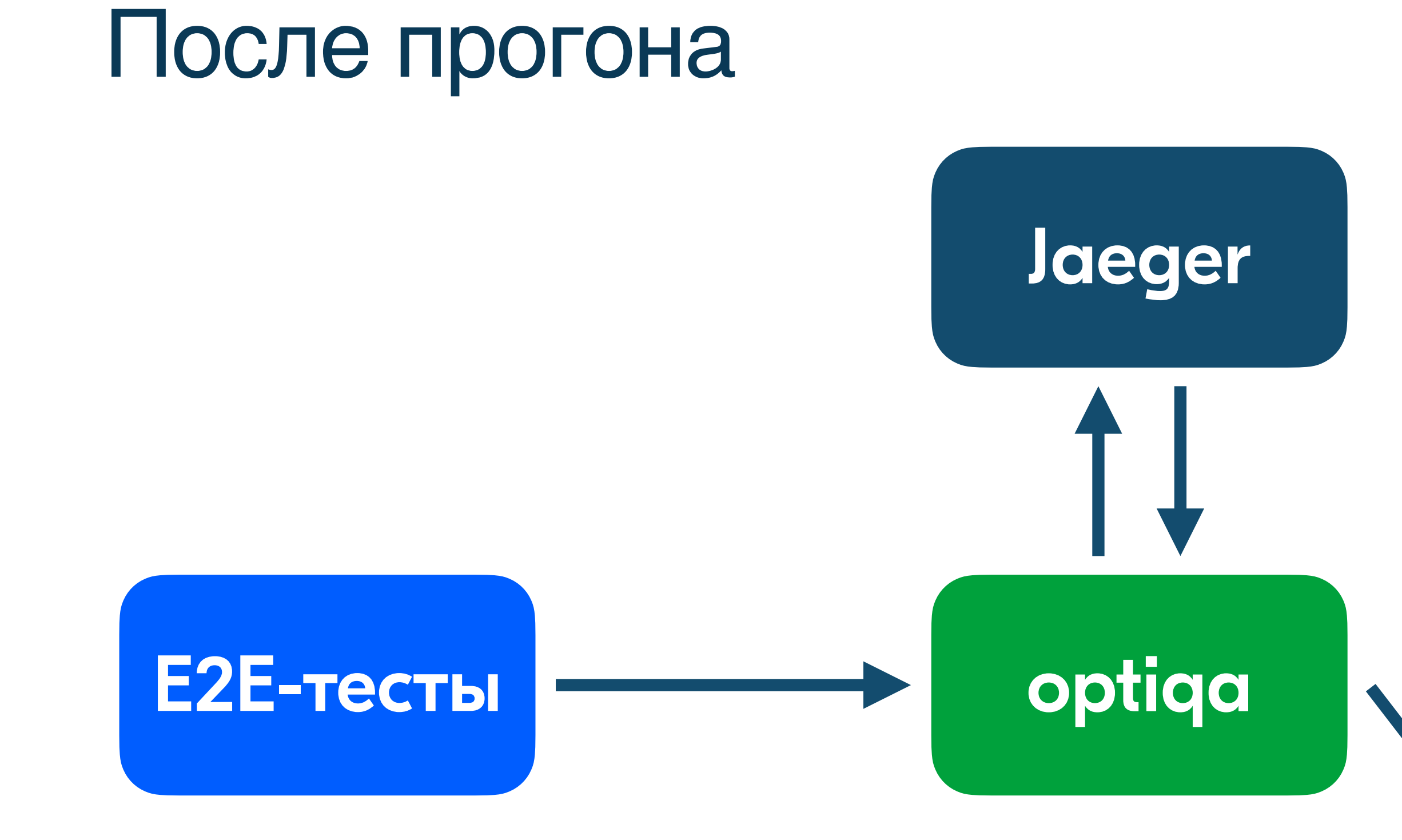

3. Оптика сохраняет всю полученную информацию в базке

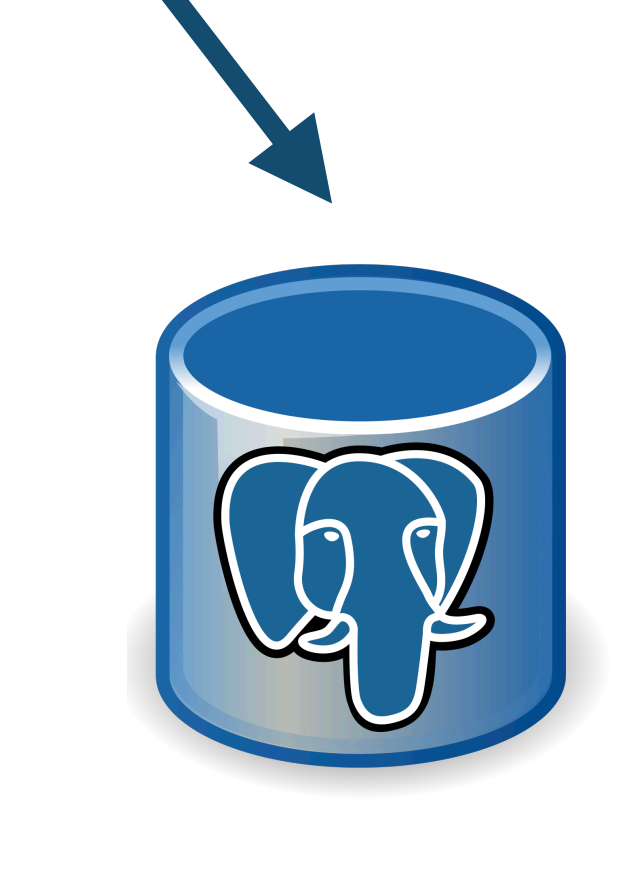

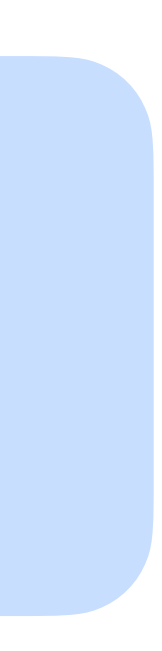

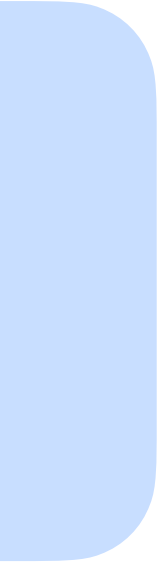

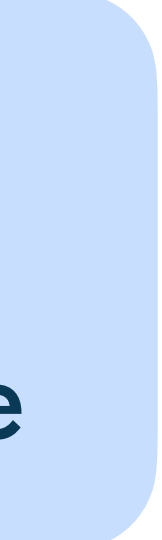

2. Оптика получает из jaeger информацию по сервисам и сохраняет ее

# Пайплайн для Е2Е

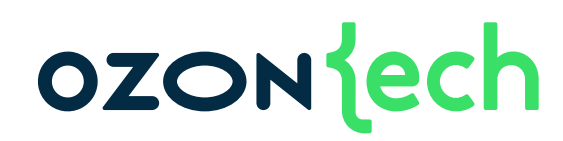

### Забрать тесты из оптики

1.

Запустить тесты и получить результаты

2.

Отправить полученные данные в оптику

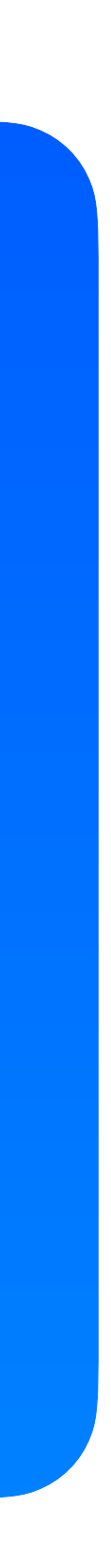

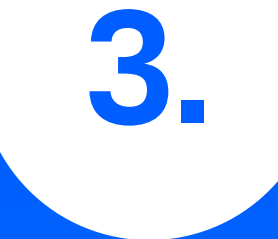

4

# Реализация

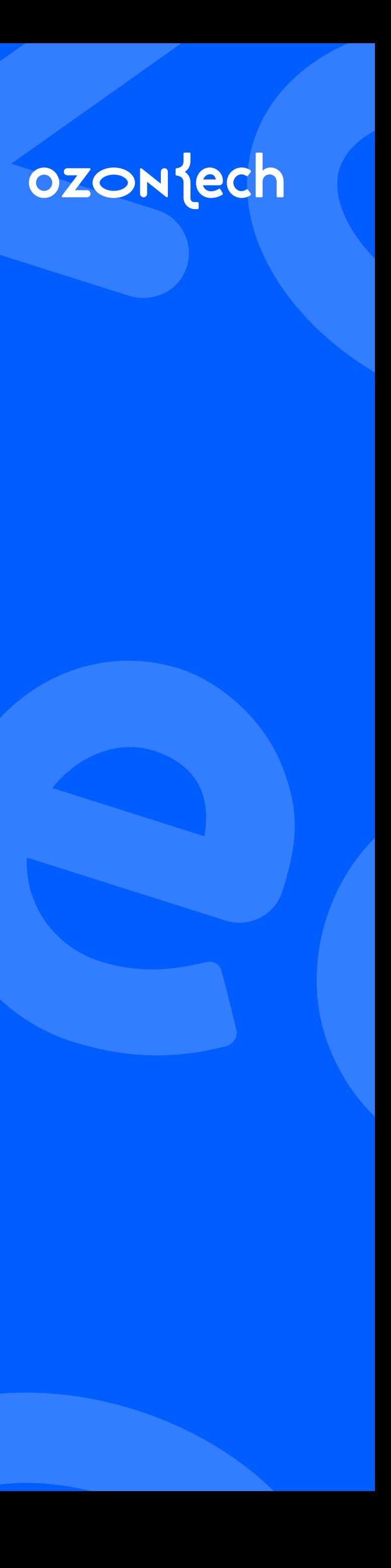

### Стек оптики

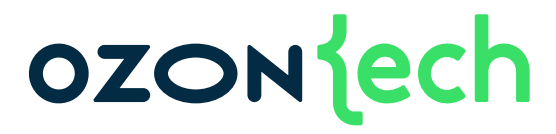

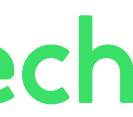

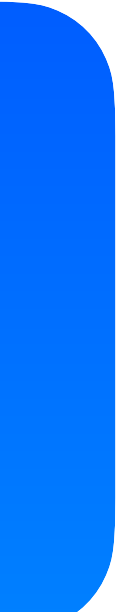

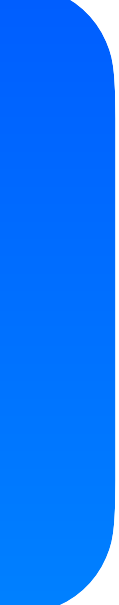

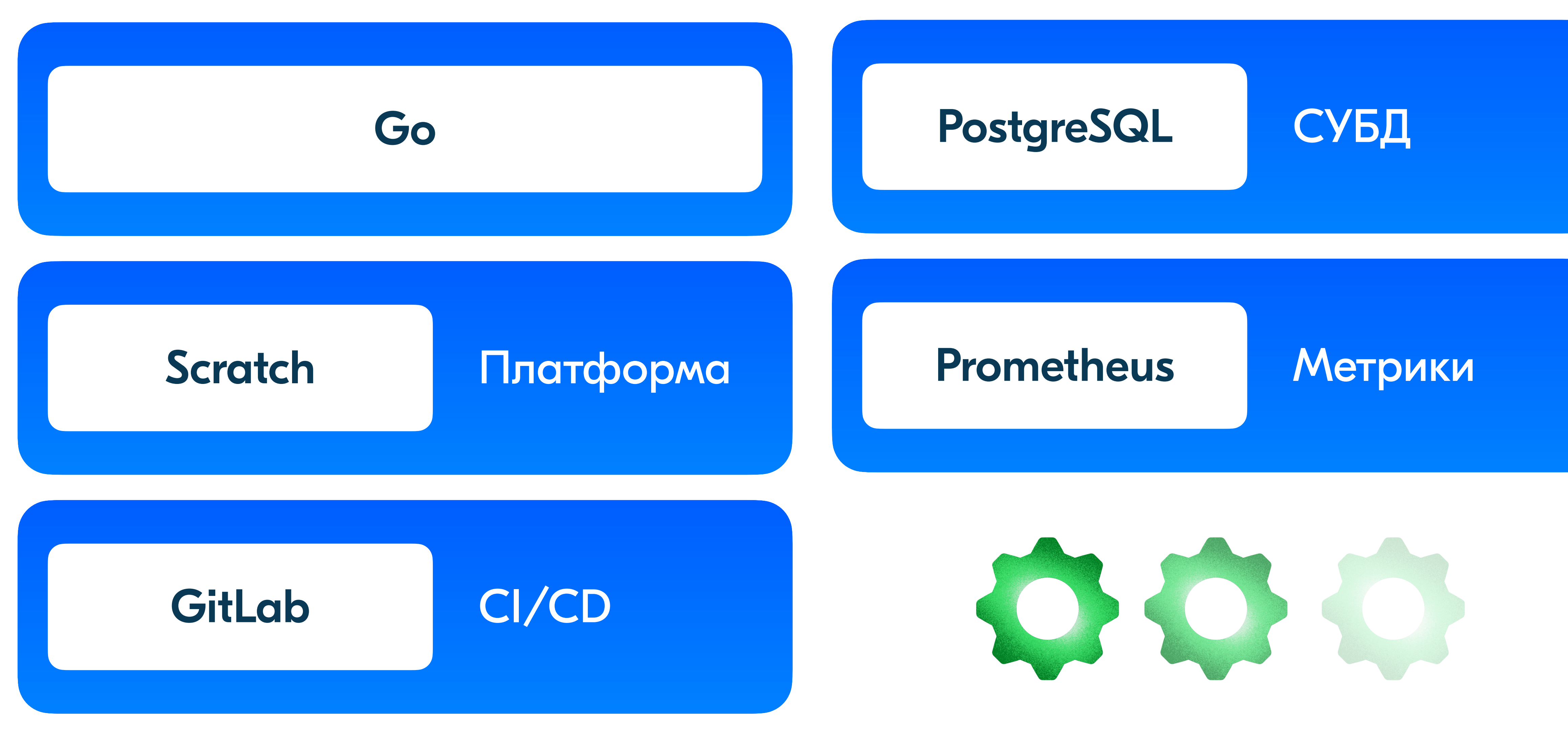

## Фильтрация тестов в Pytest

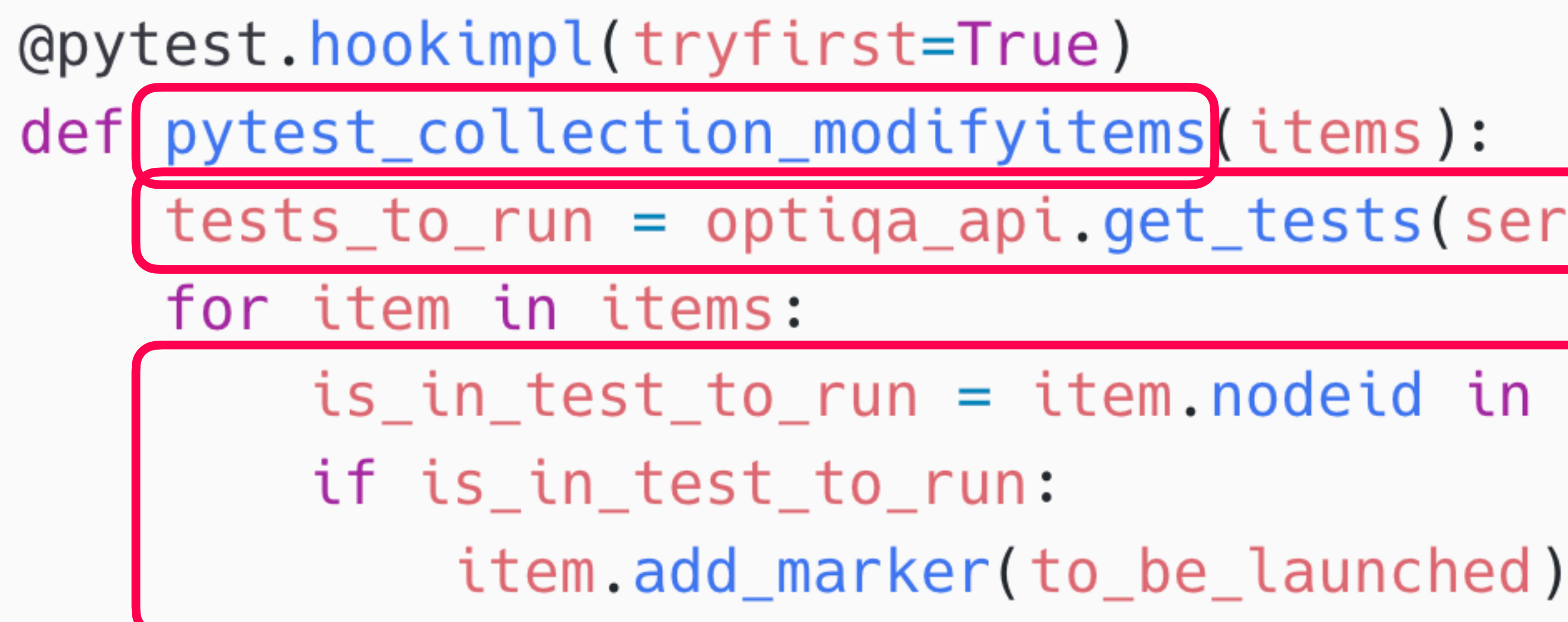

#### **OZON** ech

tests\_to\_run = optiqa\_api.get\_tests(service=config.SERVICE)

 $is_in_test_to_run = item.nodeid in tests_to_run$ 

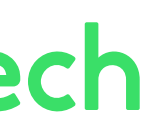

# Откуда брать данные для оп

1. Класть трейсы в соответствующий шаг

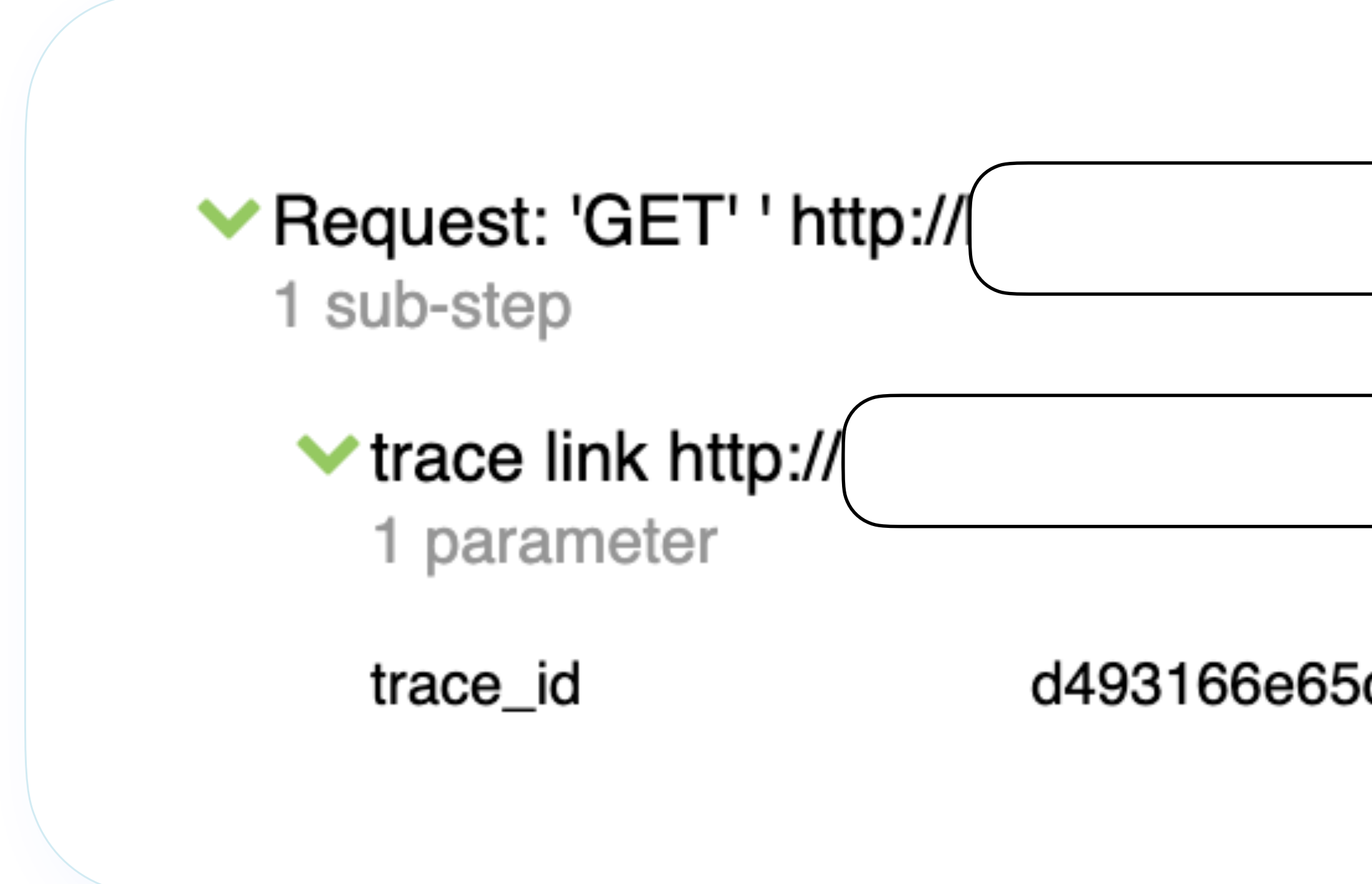

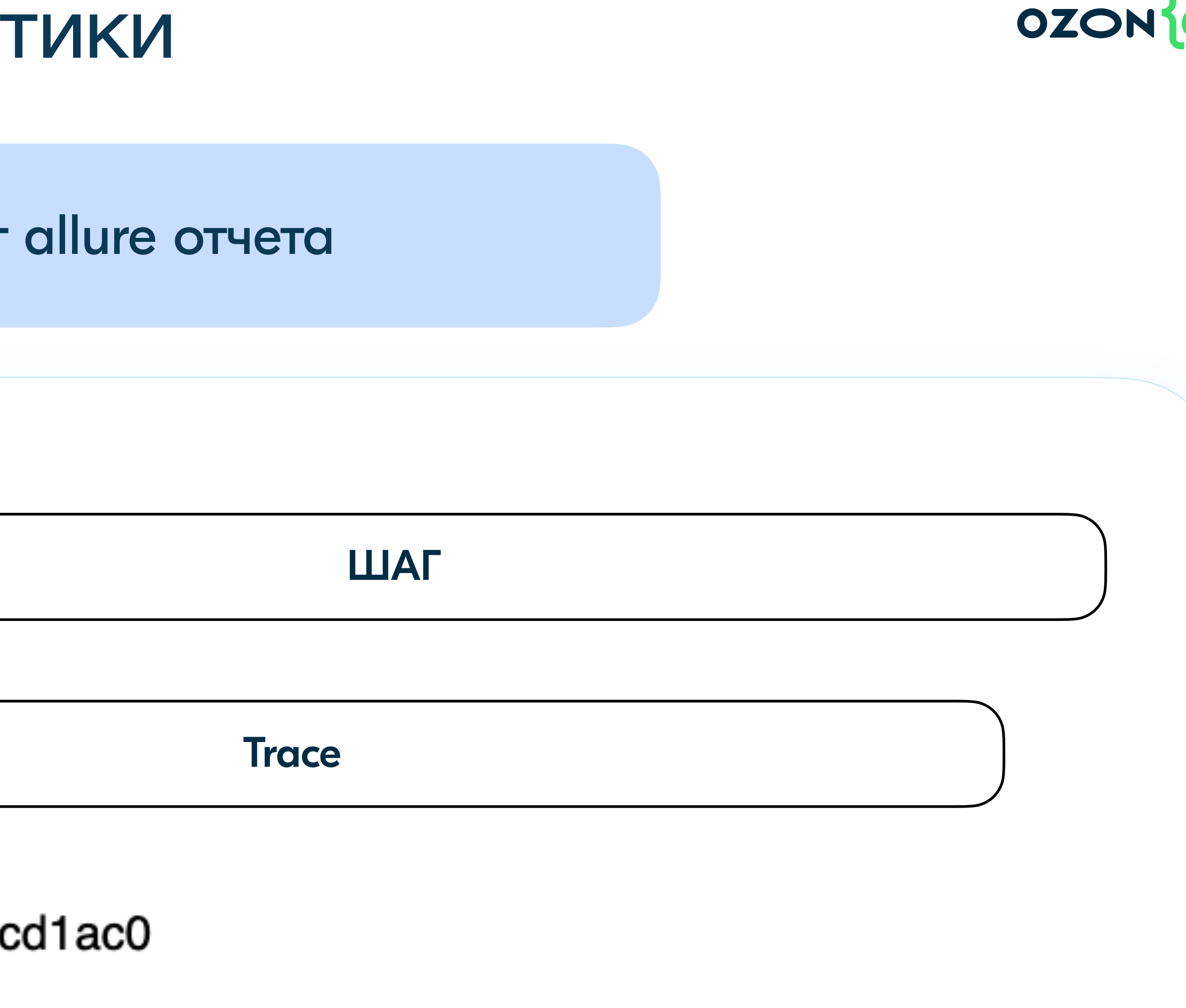

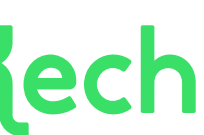

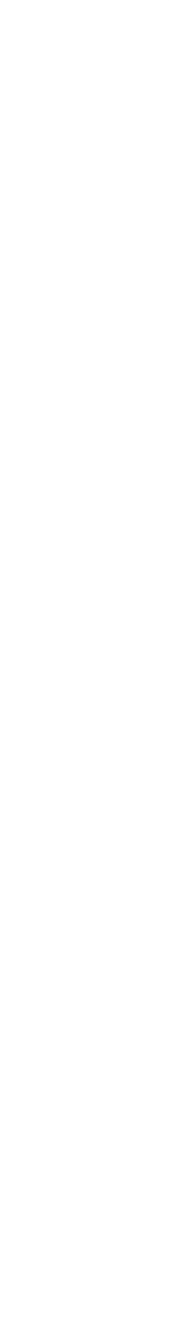

# Откуда брать данные для оптики

1. Класть трейсы в соответствующий шаг allure отчета

2. После прогона тестов парсить отчет

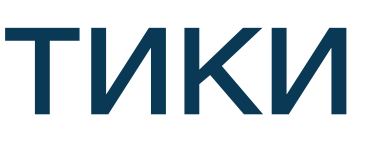

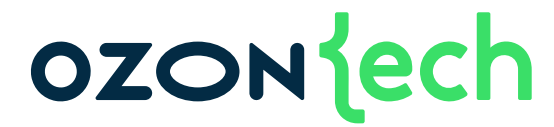

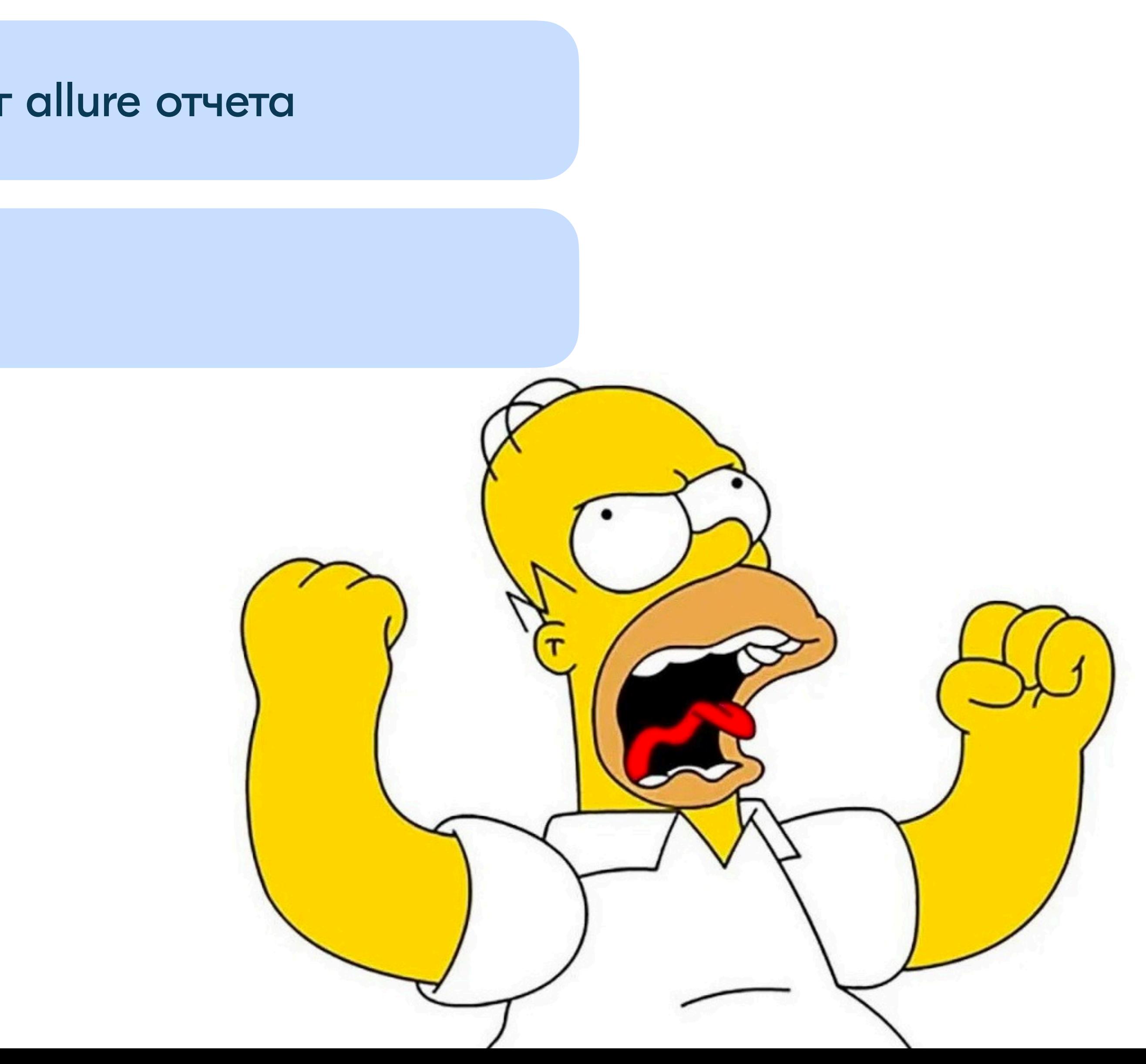

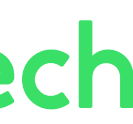

### А давайте сохранять еще и статистику

34

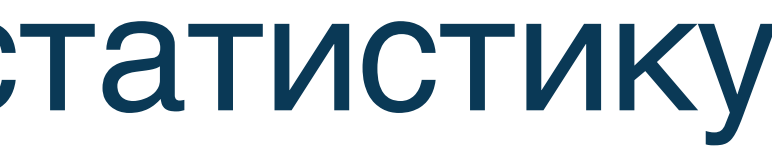

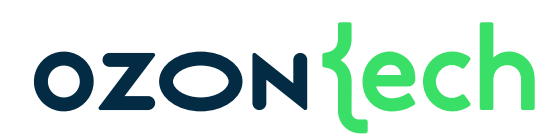

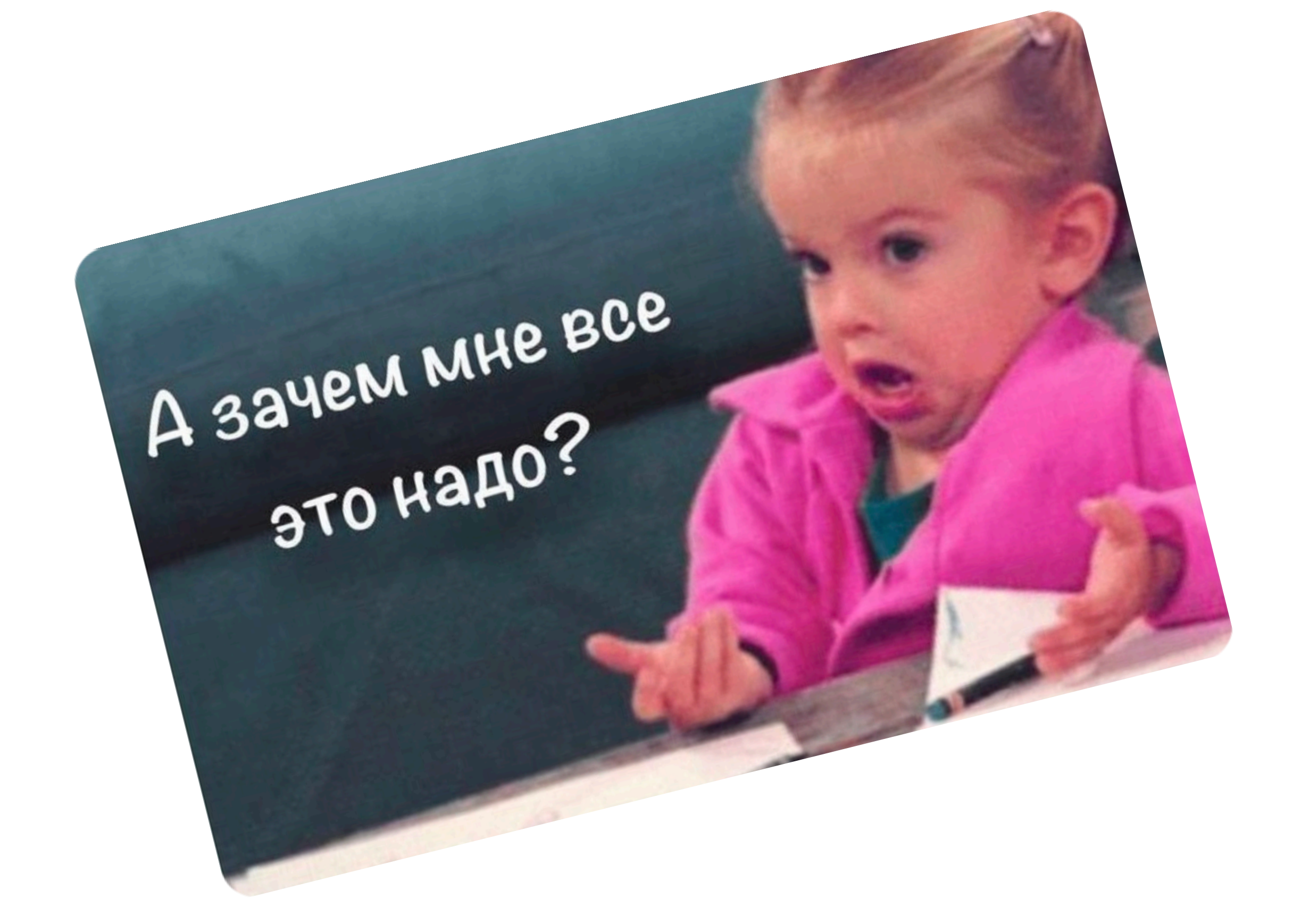

### 1. Время выполнения теста

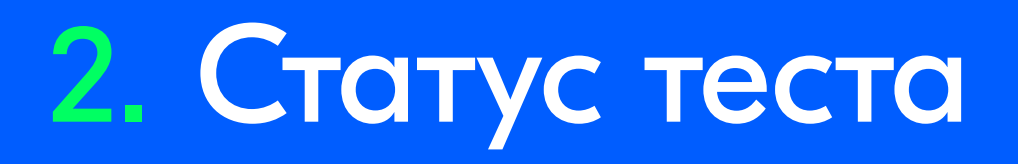

3. Рераны теста

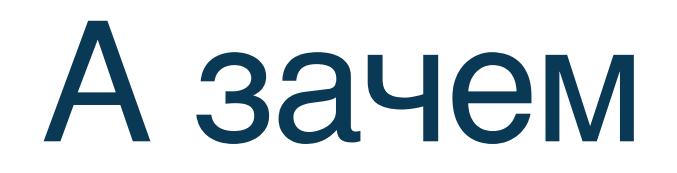

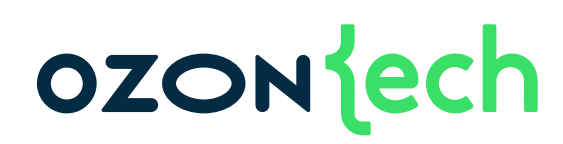

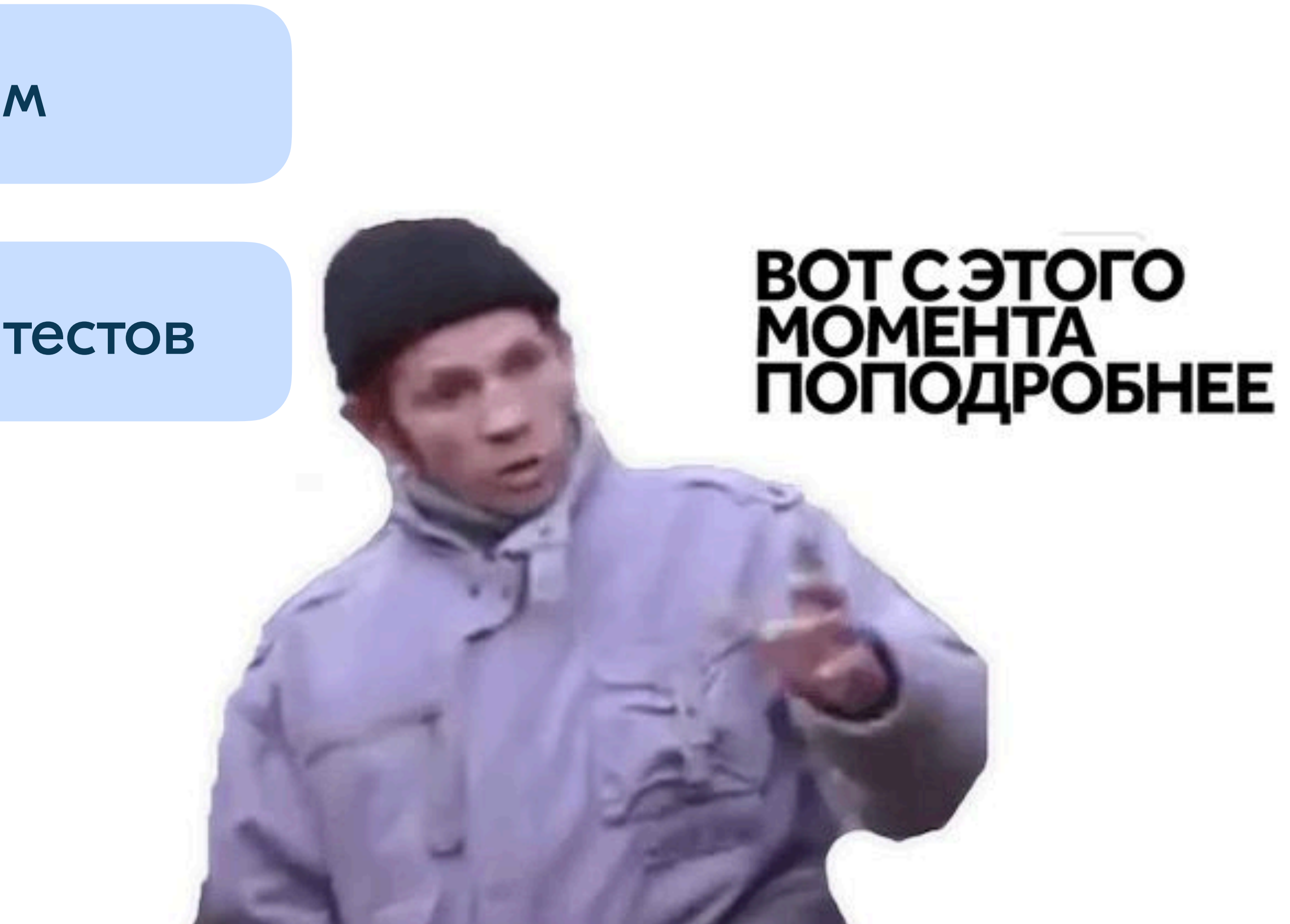

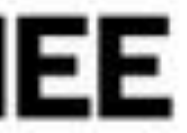

### 1. Собираем статистику по тестам

### 2. Можем ускорить выполнение тестов

# Как ускорить выполнение тестов

### 1. Без статистики сомнительная балансировка

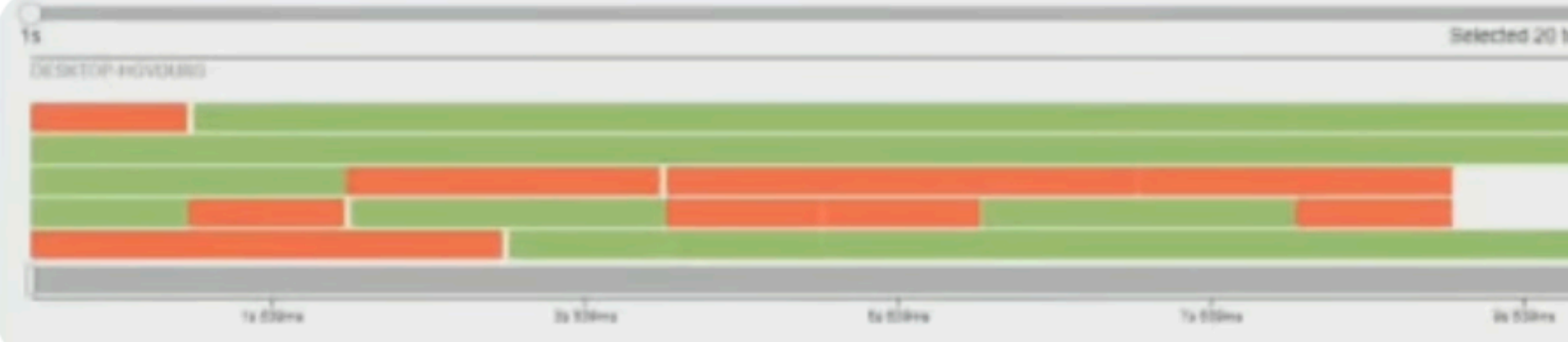

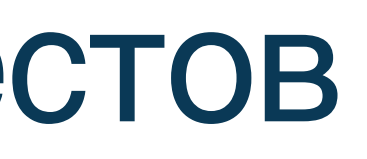

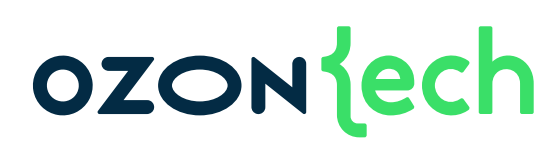

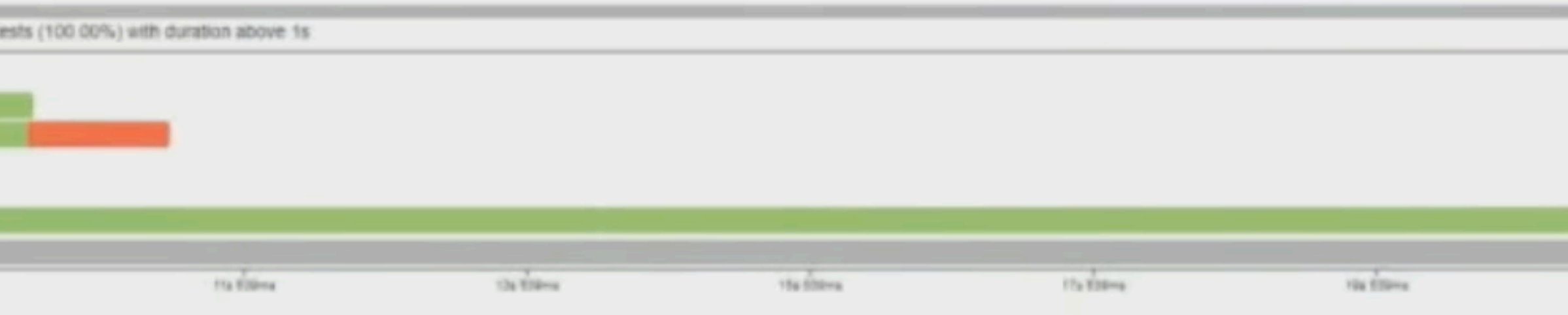

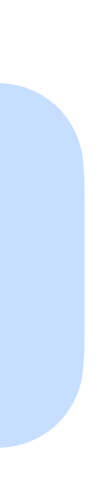

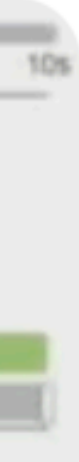
## Как ускорить выполнение тестов

### 2. Сортируем тесты по времени выполнения

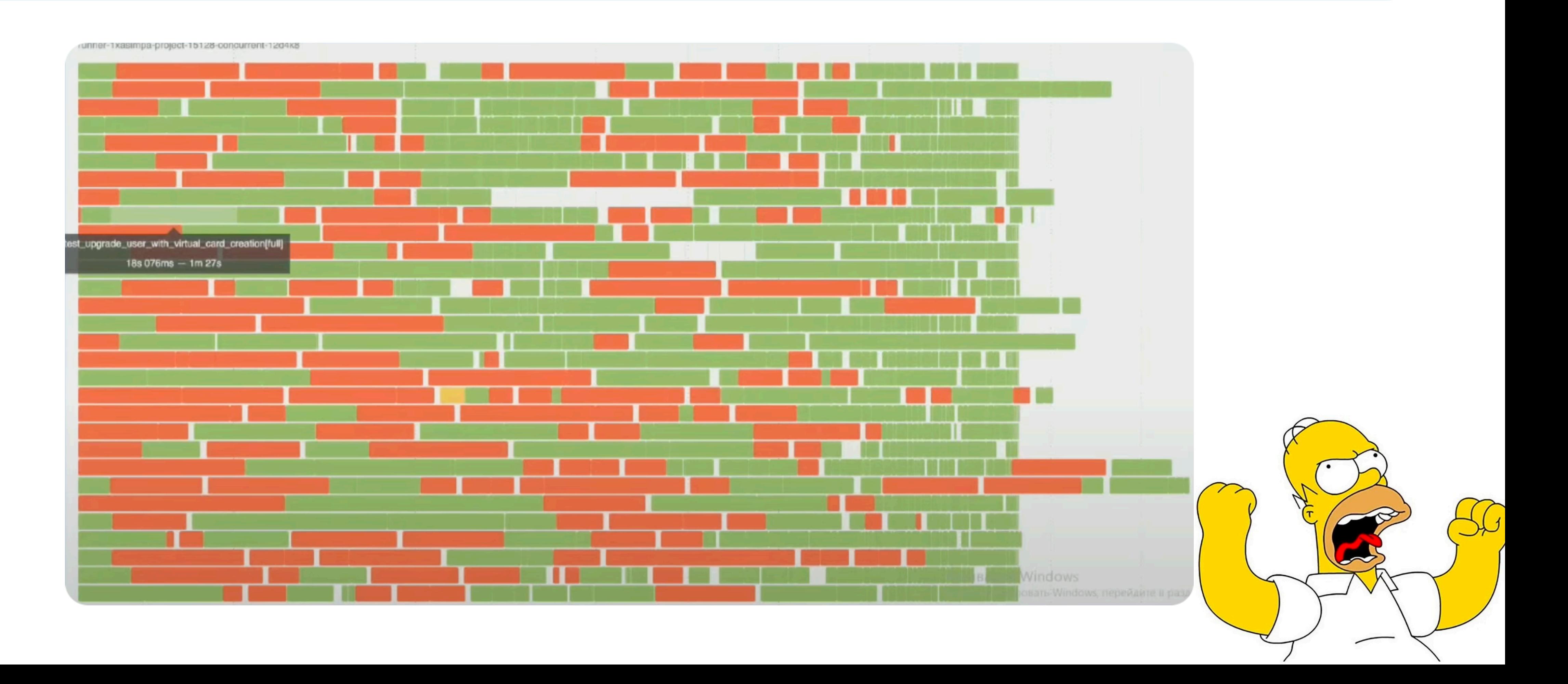

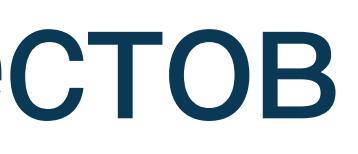

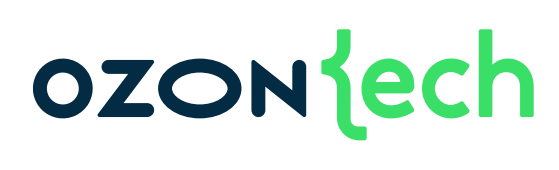

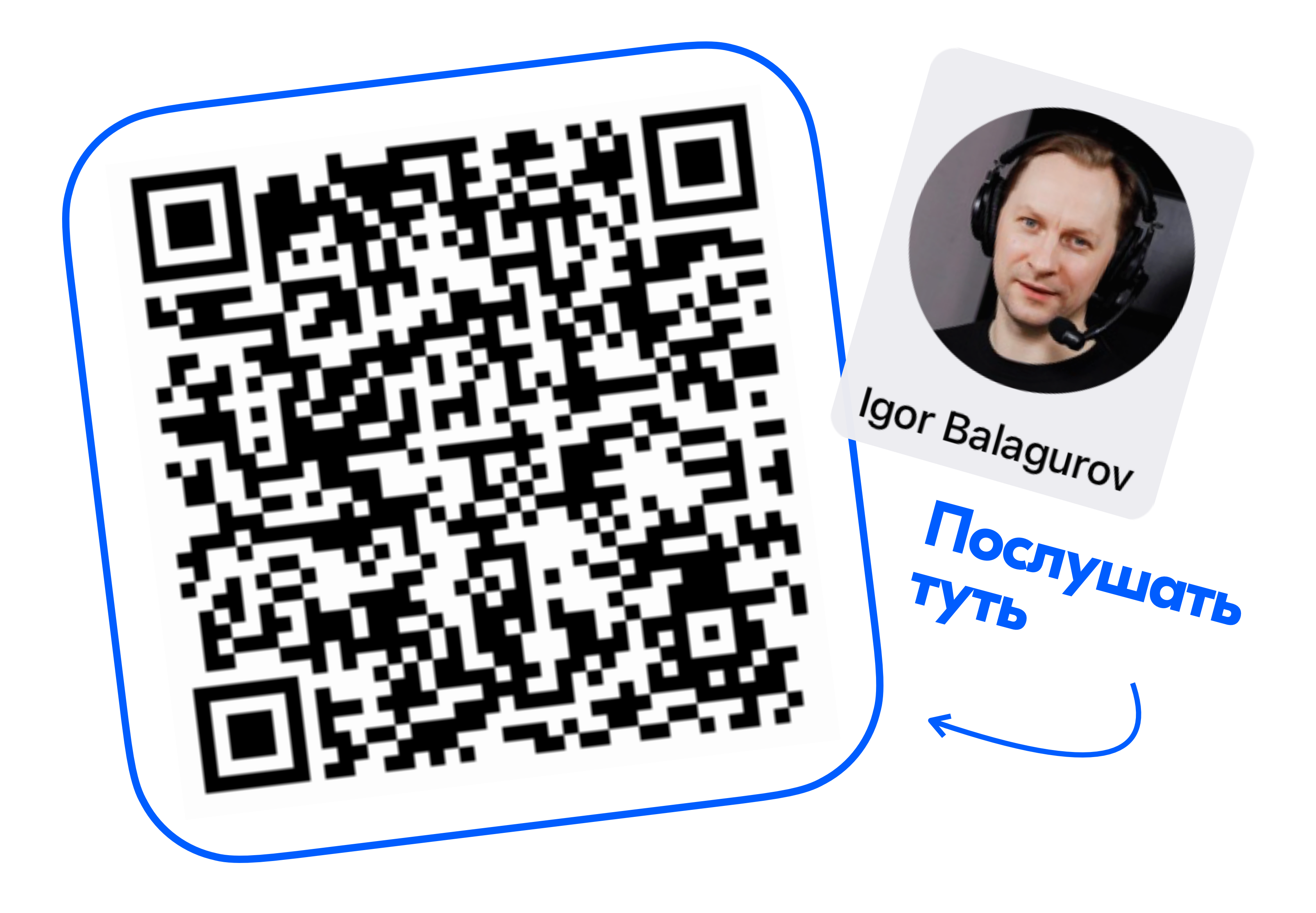

![](_page_37_Picture_2.jpeg)

![](_page_37_Picture_3.jpeg)

# Осознание

![](_page_38_Picture_2.jpeg)

![](_page_39_Picture_0.jpeg)

![](_page_39_Figure_1.jpeg)

![](_page_39_Picture_3.jpeg)

![](_page_39_Picture_4.jpeg)

![](_page_39_Picture_5.jpeg)

![](_page_40_Picture_0.jpeg)

![](_page_40_Figure_1.jpeg)

![](_page_40_Picture_4.jpeg)

![](_page_40_Picture_5.jpeg)

![](_page_40_Picture_6.jpeg)

### А что это значит

### 1. Jaeger не знает об асинхронных операциях

![](_page_41_Picture_2.jpeg)

![](_page_41_Picture_4.jpeg)

# Мы теряем трейсы, Карл!

## Где потеряли, там и найдем

![](_page_42_Picture_5.jpeg)

![](_page_42_Picture_6.jpeg)

![](_page_42_Picture_9.jpeg)

![](_page_42_Picture_10.jpeg)

![](_page_42_Picture_11.jpeg)

![](_page_42_Picture_12.jpeg)

## 1. Рассказать ему об асинхронных операциях

### 2. Просто марать такие тесты 2. Просто марать такие тесты

### Jaeger **не знает** об асинхронных операциях

![](_page_43_Picture_0.jpeg)

### Марка для теста

@pytest.mark.force\_ma

def test\_success\_smtl with allure.step smth do

![](_page_44_Picture_6.jpeg)

![](_page_44_Picture_8.jpeg)

1. Да, опять вернулись к маркам

2. Но теперь размечать нужно только конкретные кейсы

## Фильтрация тестов (было)

@pytest.hookimpl(tryfirst=True) def pytest\_collection\_modifyitems(items): for item in items:  $is_in_test_to_run = item.noded in tests_to_run$ if is\_in\_test\_to\_run: item.add\_marker(to\_be\_launched)

### **OZON** ech

```
tests_to_run = optiqa_api.get_tests(service=config.SERVICE)
```
![](_page_45_Picture_6.jpeg)

### Фильтрация тестов

(@pytest.hookimpl(tryfirst=True) def pytest\_collection\_modifyitems(items):  $tests_to_r$ un =  $optiqa_api.get_tests(servative=config.SERVICE)$ for item in items: is\_in\_test\_to\_run = item.nodeid in tests\_to\_run if is\_in\_test\_to\_run or own\_forced\_mark: item.add\_marker(to\_be\_launched)

![](_page_46_Picture_3.jpeg)

```
own_fored\_mark = self._has_fored\_mark(item, config.SERVICE)
```
### Фильтрация тестов

![](_page_47_Figure_1.jpeg)

![](_page_47_Picture_3.jpeg)

![](_page_47_Picture_5.jpeg)

![](_page_47_Picture_6.jpeg)

## Но каково же было наше удивление (тут объяснить)

![](_page_48_Picture_6.jpeg)

1. Срок хранения трейсов в оперативе **20 минут**

2. Персистентно хранится только **1%** всех трейсов

3. Сервис может не успеть зарепортить информацию

# У вас может быть по-другому

## Мы теряем информацию

![](_page_48_Picture_8.jpeg)

## Основные проблемы

![](_page_49_Picture_5.jpeg)

# ДЕЙСТВИТЕЛЬНО...

**OZON** ech

![](_page_49_Picture_10.jpeg)

![](_page_49_Picture_11.jpeg)

1. Есть вероятность не успеть получить трейс

2. Есть вероятность получить неполную информацию

# Так может стоит просто поднастроить jaeger ?))0)))

### Накидываем железо на вентилятор

![](_page_50_Picture_7.jpeg)

1. Увеличим срок хранения трейсов

2. Все трейсы начнем хранить персистентно

Оба решения приведут к бесконечному разрастанию ресурсов на Jaeger

# Но не решают корень проблемы

### Настройки Jaeger

Срок хранения — **20 минут**

### **1%** трейсов хранится персистентно

![](_page_50_Picture_13.jpeg)

### Можем не успеть получить трейс

![](_page_51_Picture_6.jpeg)

**OZON** ech

### 52

### **20 минут** на все про все

### **15 мин** прогон

![](_page_51_Figure_8.jpeg)

## **1500 х 10 / 300 = 50 rps**

![](_page_51_Picture_10.jpeg)

### Динамически регулируем время на сбор данных

### Можем получить не полную информацию

![](_page_52_Picture_5.jpeg)

![](_page_52_Figure_1.jpeg)

2. Берем множество сервисов из всех запусков

### Не решает проблему полностью, но значительно сглаживает углы

1. Делаем окно запусков теста (например 5)

# Результаты

![](_page_53_Picture_2.jpeg)

6

![](_page_54_Picture_0.jpeg)

## Риски

![](_page_54_Picture_2.jpeg)

### Jaeger-у плохо

### Jaeger

![](_page_55_Picture_2.jpeg)

![](_page_55_Picture_3.jpeg)

### optiqa

### OZONECh

### 1. Оооочень часто приходят неполные трейсы

2. Выдаем невалидные данные

![](_page_55_Picture_9.jpeg)

![](_page_55_Picture_10.jpeg)

![](_page_55_Picture_11.jpeg)

![](_page_56_Picture_0.jpeg)

### OZONECh

### 1. Невозможно забрать данные из оптики

![](_page_56_Figure_1.jpeg)

### 2. Нет понимания что запускать

![](_page_56_Picture_6.jpeg)

![](_page_56_Picture_7.jpeg)

![](_page_56_Picture_8.jpeg)

![](_page_56_Picture_9.jpeg)

![](_page_56_Picture_10.jpeg)

![](_page_57_Picture_0.jpeg)

![](_page_57_Figure_1.jpeg)

### **OZON** ech

### 1. Заранее сохраняем слепок данных в S3

2. Если проблемы с Jaeger — берем подготовленные данные из S3

3. Если оптика недоступна — тесты берут подготовленные данные из S3

![](_page_57_Picture_7.jpeg)

![](_page_57_Picture_8.jpeg)

![](_page_57_Picture_9.jpeg)

![](_page_57_Picture_10.jpeg)

![](_page_58_Picture_0.jpeg)

![](_page_58_Figure_5.jpeg)

![](_page_58_Figure_6.jpeg)

![](_page_58_Picture_7.jpeg)

![](_page_58_Picture_8.jpeg)

![](_page_58_Picture_9.jpeg)

![](_page_58_Picture_10.jpeg)

## 1. Нет оптики — нет и релизов

### 2. Возможны потери данных

## 3. Лежит Jaeger — нет обновления данных

![](_page_59_Picture_0.jpeg)

![](_page_59_Picture_5.jpeg)

![](_page_59_Figure_7.jpeg)

### 1. Нет оптики — возвращаем старые данные

### 2. Лежит Jaeger — возвращаем старые данные

## 3. Долгое обновление данных

### Долгое обновление данных

![](_page_60_Figure_1.jpeg)

2. Сделали прогон и получили данные

![](_page_60_Picture_4.jpeg)

### 1. Переименовали тест

4. Получили и Тест 1 и Тест 2

![](_page_60_Picture_7.jpeg)

![](_page_60_Picture_8.jpeg)

### 3. Запросили тесты по сервису А

# Результаты

![](_page_61_Picture_2.jpeg)

6

### Результаты. **Часть 1**

![](_page_62_Picture_6.jpeg)

![](_page_62_Figure_7.jpeg)

1. Автоматическая разметка тестов

2. Добились доверия к разметке (с пруфами)

3. Снизили нагрузку от тестов

4. Уменьшили время прогонов тестов

### Результаты. **Часть 2**

![](_page_63_Picture_4.jpeg)

![](_page_63_Picture_6.jpeg)

![](_page_63_Picture_7.jpeg)

5. Внедрили блокирующие тесты

6. Получили статистику по тестам для сервисов

![](_page_64_Picture_0.jpeg)

![](_page_64_Picture_1.jpeg)

![](_page_64_Picture_7.jpeg)

### 399 тестов на СБП платежи

### Тесты на сервис, который общается с СБП напрямую

## Запуск по маркам Запуск по трейсам

### Количество: **399**

### Время: **~4 минуты**

### Количество: **163**

### Время: **~2 минуты**

![](_page_64_Picture_12.jpeg)

### Поиска теста по traceID

![](_page_65_Picture_17.jpeg)

![](_page_65_Picture_3.jpeg)

"test\_2", t": "project1", edAt": "2023-09-15 19:35:26"

![](_page_65_Picture_5.jpeg)

## Поиск связи тест - сервис

![](_page_66_Picture_33.jpeg)

### ozontech

Поиск serviceName testName parameter service\_l test\_l  $\overline{\phantom{m}}$ test\_l service\_l  $\overline{\phantom{0}}$ 

![](_page_66_Picture_5.jpeg)

![](_page_66_Picture_6.jpeg)

![](_page_67_Picture_0.jpeg)

![](_page_67_Picture_6.jpeg)

![](_page_67_Picture_7.jpeg)

## 400+ релизов в неделю

250+ сервисов

## 1000+ прогонов в неделю

2500+ автотестов

## ~10-13 мин прогон по сервисам

![](_page_67_Picture_9.jpeg)

![](_page_67_Picture_10.jpeg)

## Room to improve

![](_page_68_Picture_5.jpeg)

![](_page_68_Picture_9.jpeg)

1. Статистики по каждому тесту в UI

2. Статистика по стабильности сервисов в СТГ

3. Более умное определение тестов для сервисов

## Хотим так же, но нет трейсинга

![](_page_69_Picture_6.jpeg)

![](_page_69_Picture_9.jpeg)

![](_page_69_Picture_10.jpeg)

![](_page_69_Picture_11.jpeg)

![](_page_69_Picture_12.jpeg)

Можно использовать централизованные логи (Graylog)

![](_page_69_Figure_2.jpeg)

B. Внедряем логирование идентификатора запроса в сервисы

C. Забираем данные из системы логирования

## На что важно обратить внимание

![](_page_70_Picture_5.jpeg)

![](_page_70_Picture_6.jpeg)

![](_page_70_Picture_10.jpeg)

![](_page_70_Picture_11.jpeg)

Язык программирования и тестовый раннер

A. Возможность динамически выбрать, какие тесты запустить

B. Перед запуском сделать выборку и запустить тесты по имени

Выводы

7

![](_page_71_Picture_1.jpeg)
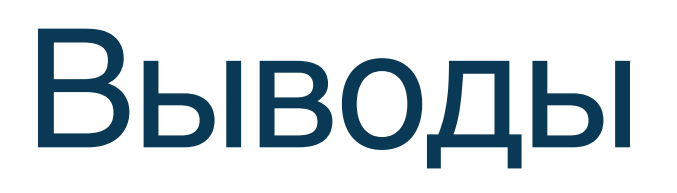

#### **OZON** ech

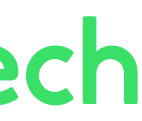

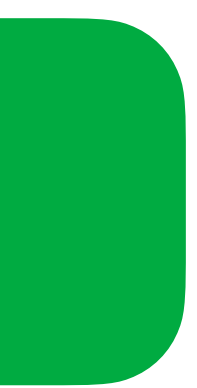

### 1. Автоматически получать список тестов для сервиса — можно

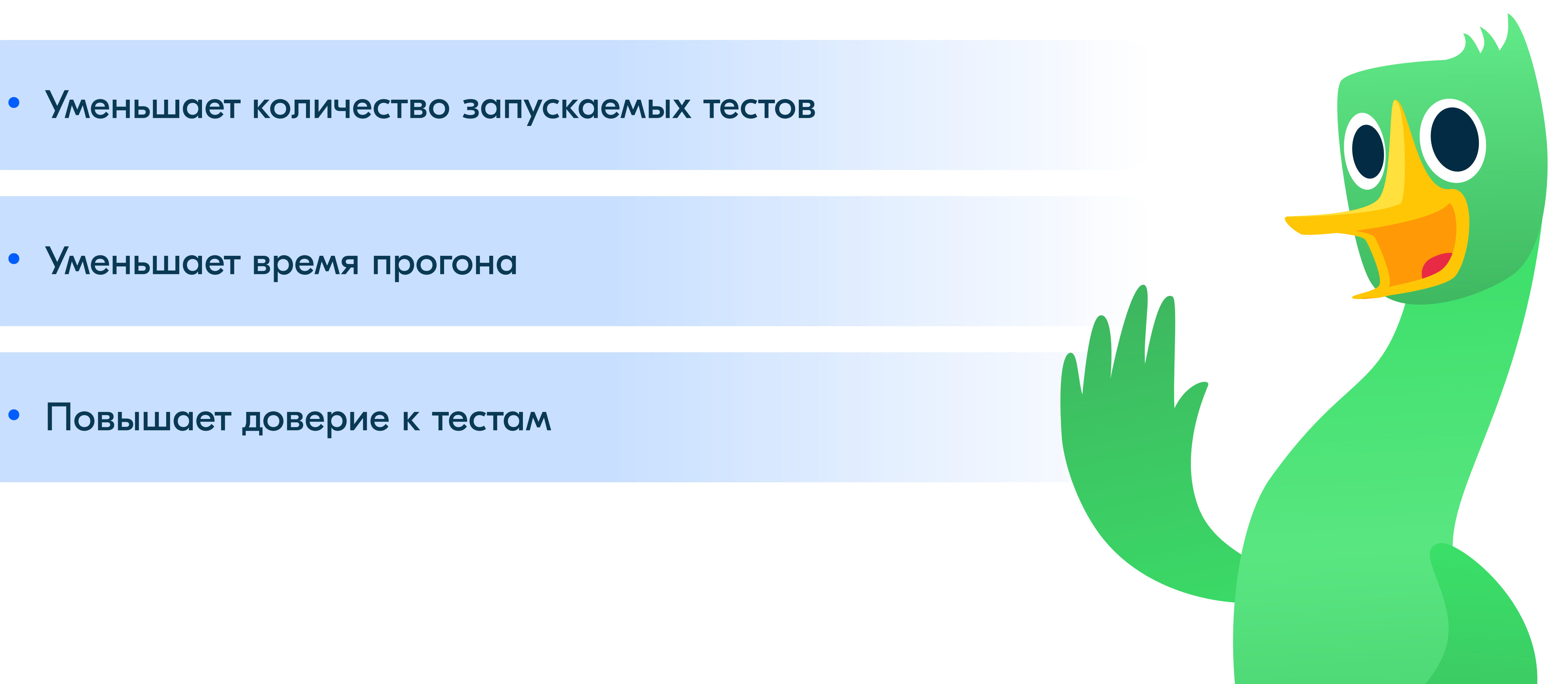

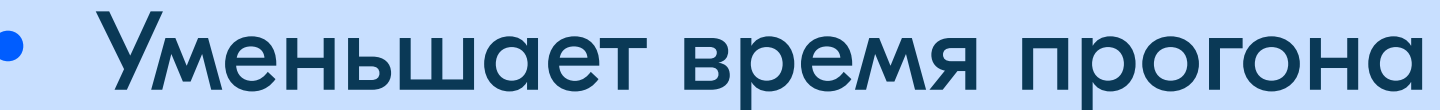

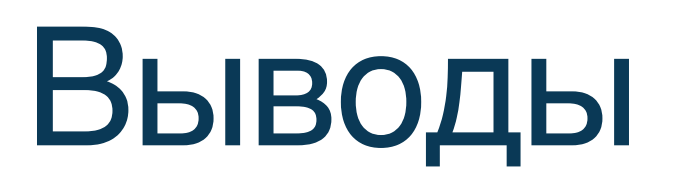

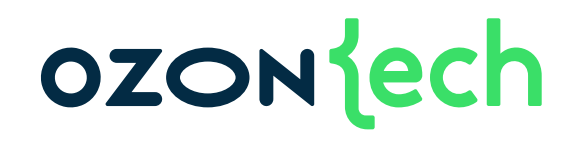

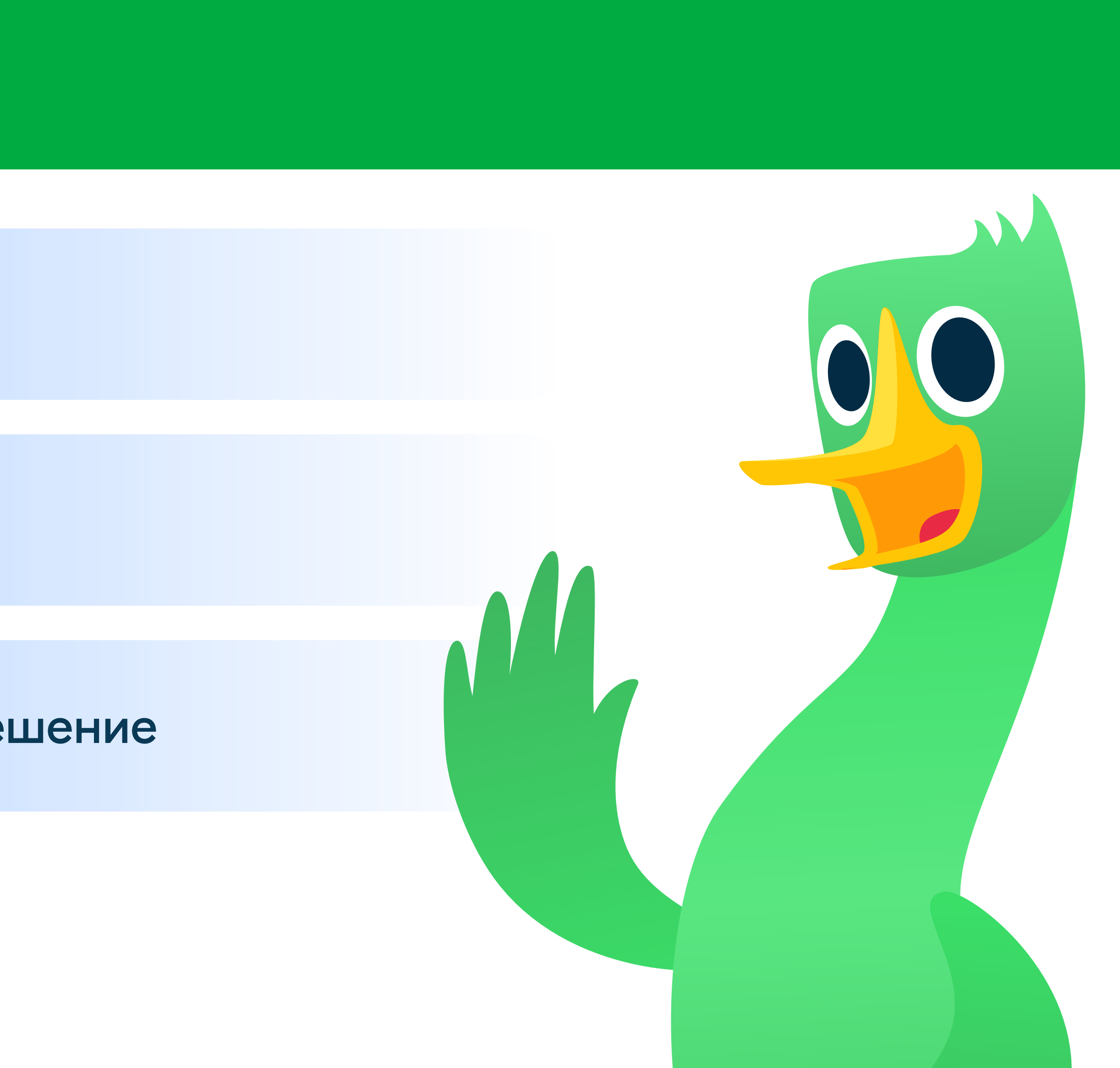

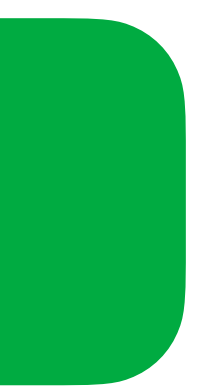

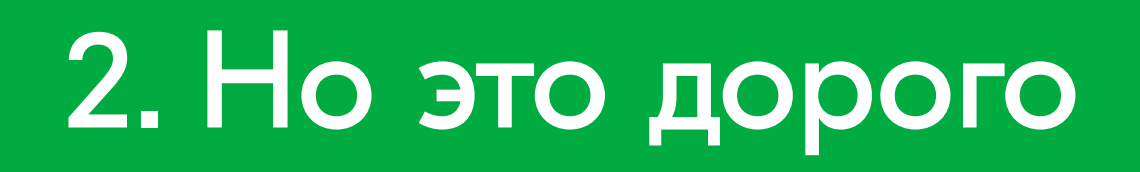

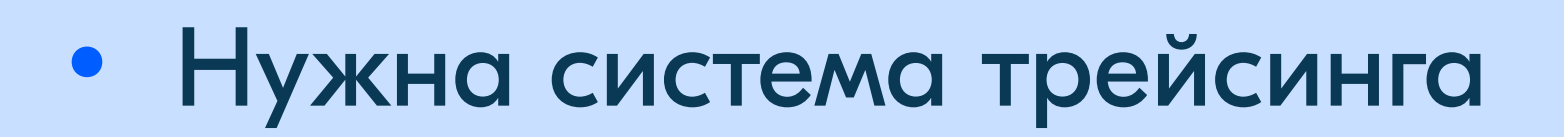

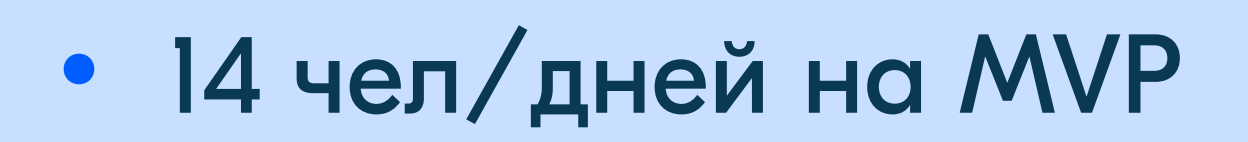

• 2 чел/месяц на полностью готовое решение

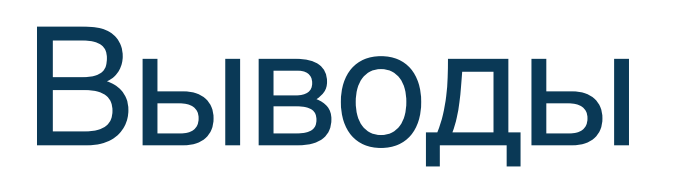

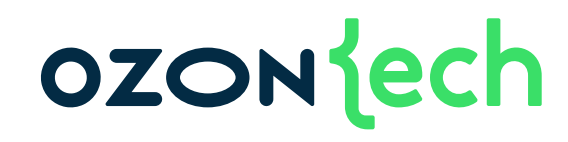

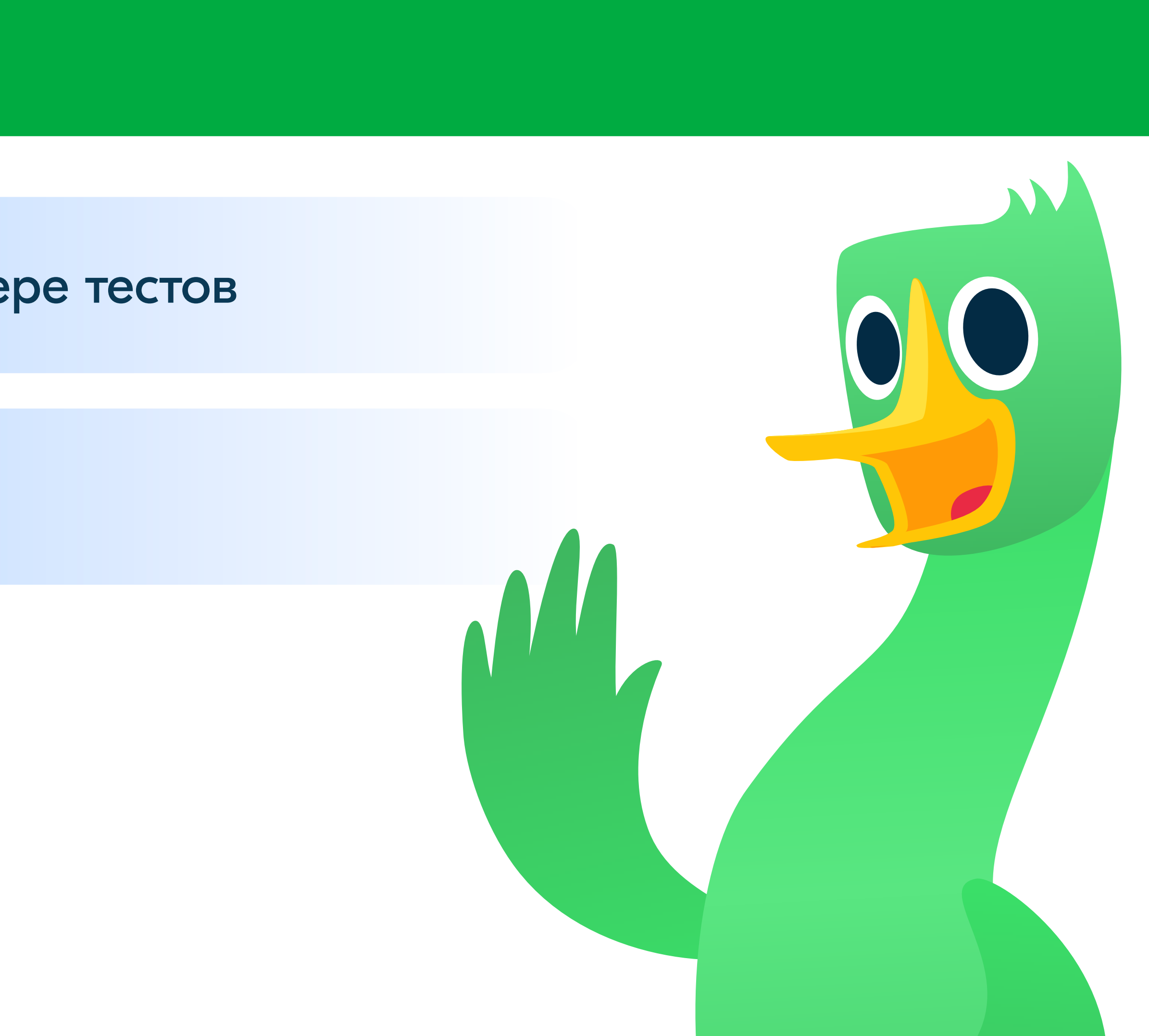

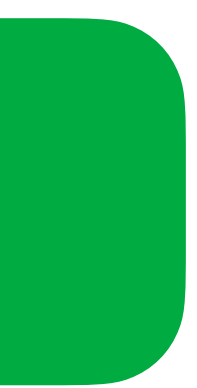

## 3. Есть риски

• Любая ошибка в сервисе ведет к потере тестов

• Долгое обновление тестов

lr.romanov1999@mail.ru

## ozontech

# Спасибо за внимание Алексей Романов, ведущий инженер по АТ в Ozon.Fintech

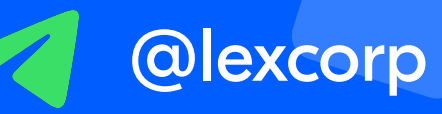

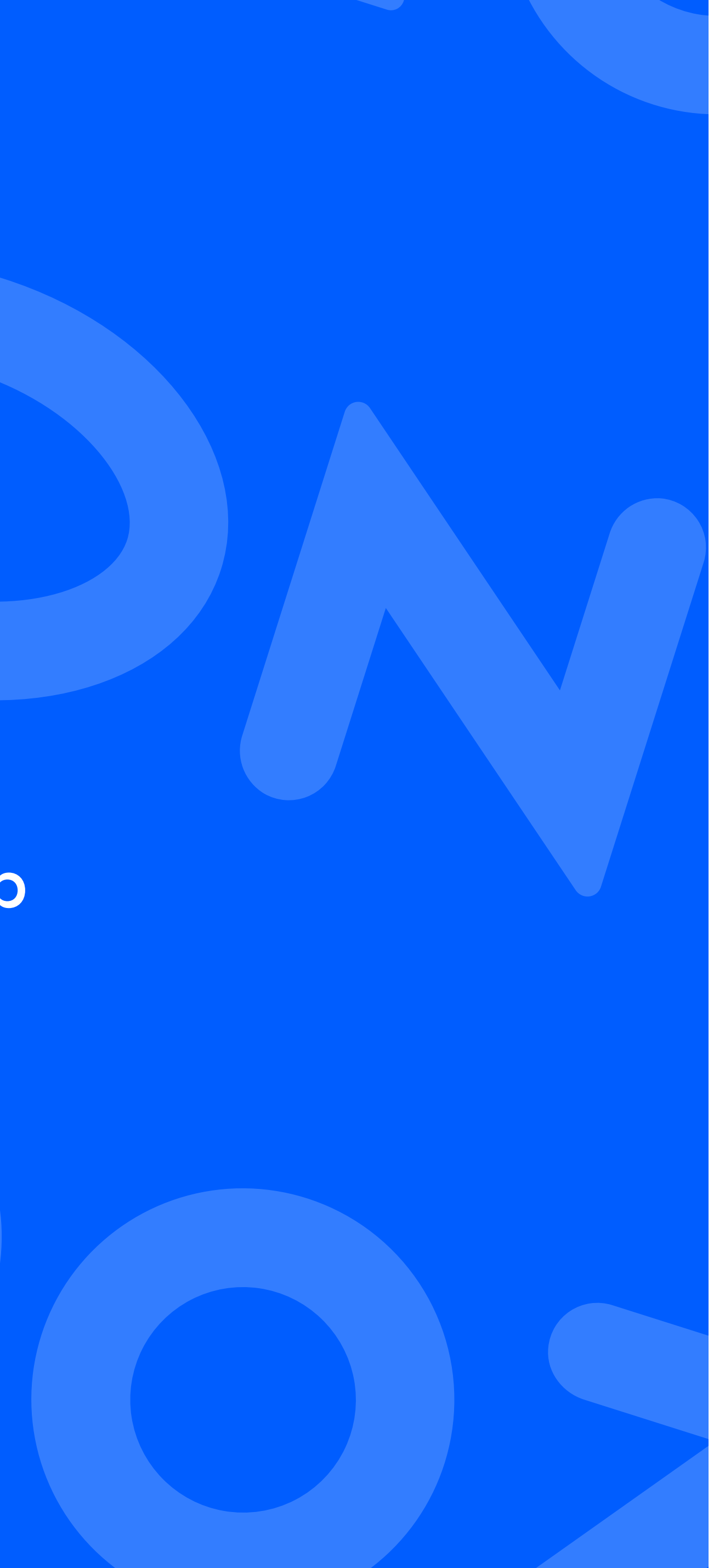

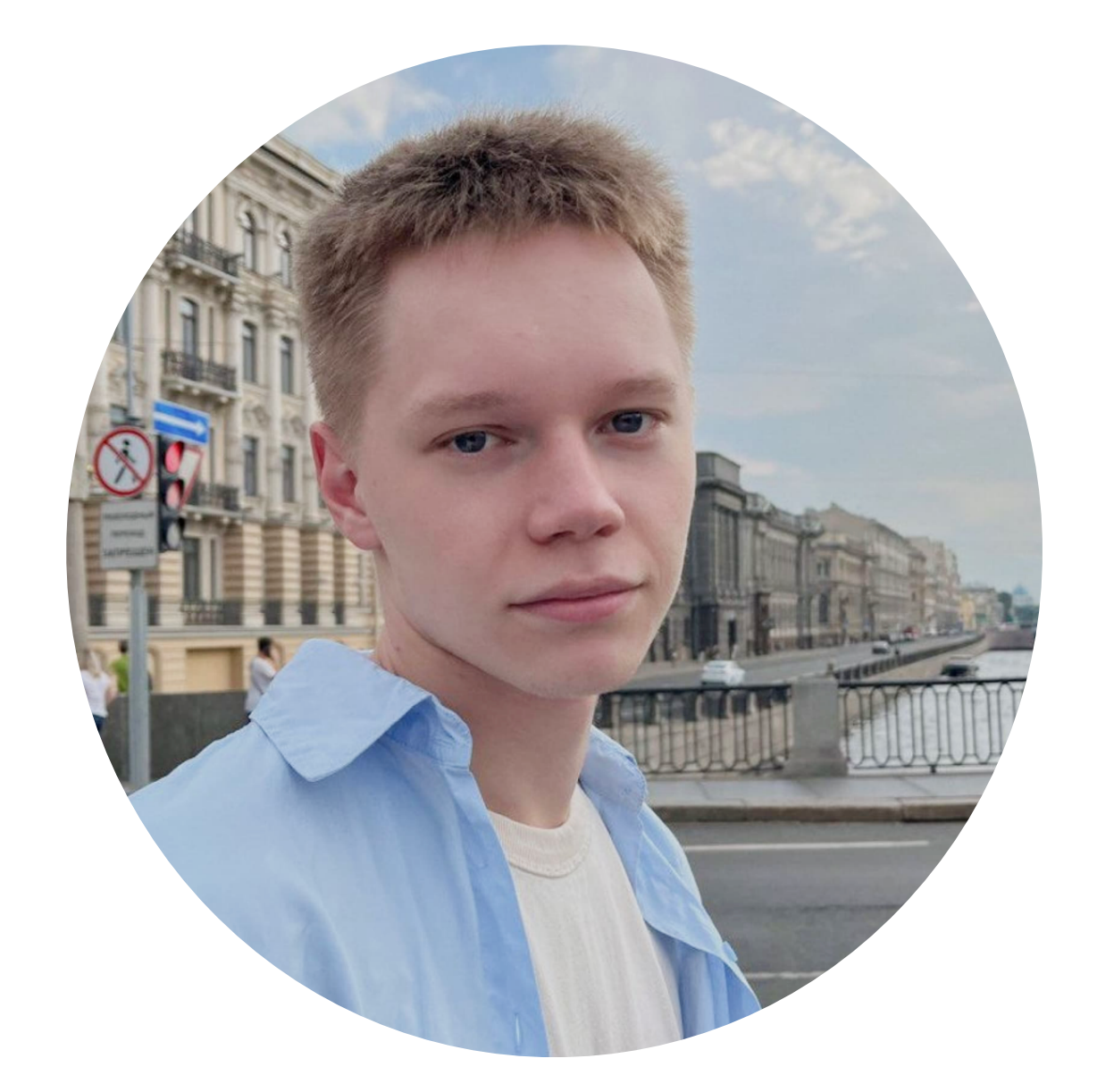

# Алексей Романов

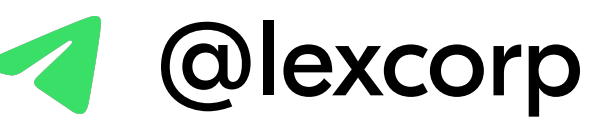

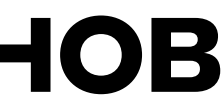